# **CHAPTER**

# Introducing Classes

The class is at the core of Java. It is the logical construct upon which the entire Java<br>language is built because it defines the shape and nature of an object. As such, the<br>class forms the basis for object-oriented progra language is built because it defines the shape and nature of an object. As such, the class forms the basis for object-oriented programming in Java. Any concept you wish to implement in a Java program must be encapsulated within a class.

Because the class is so fundamental to Java, this and the next few chapters will be devoted to it. Here, you will be introduced to the basic elements of a class and learn how a class can be used to create objects. You will also learn about methods, constructors, and the **this** keyword.

#### **Class Fundamentals**

Classes have been used since the beginning of this book. However, until now, only the most rudimentary form of a class has been used. The classes created in the preceding chapters primarily exist simply to encapsulate the **main( )** method, which has been used to demonstrate the basics of the Java syntax. As you will see, classes are substantially more powerful than the limited ones presented so far.

Perhaps the most important thing to understand about a class is that it defines a new data type. Once defined, this new type can be used to create objects of that type. Thus, a class is a *template* for an object, and an object is an *instance* of a class. Because an object is an instance of a class, you will often see the two words *object* and *instance* used interchangeably.

#### **The General Form of a Class**

When you define a class, you declare its exact form and nature. You do this by specifying the data that it contains and the code that operates on that data. While very simple classes may contain only code or only data, most real-world classes contain both. As you will see, a class' code defines the interface to its data.

A class is declared by use of the **class** keyword. The classes that have been used up to this point are actually very limited examples of its complete form. Classes can (and usually do) get much more complex. A simplified general form of a **class** definition is shown here:

class *classname* { *type instance-variable1*; *type instance-variable2*;

```
// ...
   type instance-variableN;
   type methodname1(parameter-list) {
    // body of method
   }
   type methodname2(parameter-list) {
     // body of method
 }
  // ...
 type methodnameN(parameter-list) {
     // body of method
  }
}
```
The data, or variables, defined within a **class** are called *instance variables.* The code is contained within *methods.* Collectively, the methods and variables defined within a class are called *members* of the class. In most classes, the instance variables are acted upon and accessed by the methods defined for that class. Thus, as a general rule, it is the methods that determine how a class' data can be used.

Variables defined within a class are called instance variables because each instance of the class (that is, each object of the class) contains its own copy of these variables. Thus, the data for one object is separate and unique from the data for another. We will come back to this point shortly, but it is an important concept to learn early.

All methods have the same general form as **main( )**, which we have been using thus far. However, most methods will not be specified as **static** or **public**. Notice that the general form of a class does not specify a **main( )** method. Java classes do not need to have a **main( )** method. You only specify one if that class is the starting point for your program. Further, applets don't require a **main( )** method at all.

*NOTE C++ programmers will notice that the class declaration and the implementation of the methods are stored in the same place and not defined separately. This sometimes makes for very large .java files, since any class must be entirely defined in a single source file. This design feature was built into Java because it was felt that in the long run, having specification, declaration, and implementation all in one place makes for code that is easier to maintain.*

#### **A Simple Class**

Let's begin our study of the class with a simple example. Here is a class called **Box** that defines three instance variables: **width**, **height**, and **depth**. Currently, **Box** does not contain any methods (but some will be added soon).

```
class Box {
  double width;
  double height;
  double depth;
}
```
As stated, a class defines a new type of data. In this case, the new data type is called **Box**. You will use this name to declare objects of type **Box**. It is important to remember that a **class** declaration only creates a template; it does not create an actual object. Thus, the preceding code does not cause any objects of type **Box** to come into existence.

To actually create a **Box** object, you will use a statement like the following:

Box mybox = new Box(); // create a Box object called mybox

After this statement executes, **mybox** will be an instance of **Box**. Thus, it will have "physical" reality. For the moment, don't worry about the details of this statement.

As mentioned earlier, each time you create an instance of a class, you are creating an object that contains its own copy of each instance variable defined by the class. Thus, every **Box** object will contain its own copies of the instance variables **width**, **height**, and **depth**. To access these variables, you will use the *dot* (.) operator. The dot operator links the name of the object with the name of an instance variable. For example, to assign the **width** variable of **mybox** the value 100, you would use the following statement:

mybox.width = 100;

This statement tells the compiler to assign the copy of **width** that is contained within the **mybox** object the value of 100. In general, you use the dot operator to access both the instance variables and the methods within an object.

Here is a complete program that uses the **Box** class:

```
/* A program that uses the Box class.
   Call this file BoxDemo.java
*/
class Box {
 double width;
 double height;
 double depth;
}
// This class declares an object of type Box.
class BoxDemo {
  public static void main(String args[]) {
   Box mybox = new Box();
    double vol;
    // assign values to mybox's instance variables
    mybox.width = 10;mybox.height = 20;
    mybox.depth = 15;// compute volume of box
    vol = mybox.width * mybox.height * mybox.depth;
    System.out.println("Volume is " + vol);
  }
}
```
You should call the file that contains this program **BoxDemo.java**, because the **main( )** method is in the class called **BoxDemo**, not the class called **Box**. When you compile this program, you will find that two **.class** files have been created, one for **Box** and one for **BoxDemo**. The Java compiler automatically puts each class into its own **.class** file. It is not necessary for both the **Box** and the **BoxDemo** class to actually be in the same source file. You could put each class in its own file, called **Box.java** and **BoxDemo.java**, respectively.

To run this program, you must execute **BoxDemo.class**. When you do, you will see the following output:

```
Volume is 3000.0
```
As stated earlier, each object has its own copies of the instance variables. This means that if you have two **Box** objects, each has its own copy of **depth**, **width**, and **height**. It is important to understand that changes to the instance variables of one object have no effect on the instance variables of another. For example, the following program declares two **Box** objects:

```
// This program declares two Box objects.
class Box {
 double width;
 double height;
 double depth;
}
class BoxDemo2 {
 public static void main(String args[]) {
    Box mybox1 = new Box();
    Box mybox2 = new Box();
    double vol;
    // assign values to mybox1's instance variables
    mybox1.width = 10;
    mybox1.height = 20;
    mybox1.depth = 15;
    /* assign different values to mybox2's
       instance variables */
    mybox2.width = 3;mybox2. height = 6;mybox2.depth = 9;
    // compute volume of first box
    vol = mybox1.width * mybox1.height * mybox1.depth;
    System.out.println("Volume is " + vol);
    // compute volume of second box
    vol = mybox2.width * mybox2.height * mybox2.depth;
    System.out.println("Volume is " + vol);
  }
}
```
The output produced by this program is shown here:

Volume is 3000.0 Volume is 162.0

As you can see, **mybox1**'s data is completely separate from the data contained in **mybox2**.

# **Declaring Objects**

As just explained, when you create a class, you are creating a new data type. You can use this type to declare objects of that type. However, obtaining objects of a class is a two-step process. First, you must declare a variable of the class type. This variable does not define an object. Instead, it is simply a variable that can *refer* to an object. Second, you must acquire an actual, physical copy of the object and assign it to that variable. You can do this using the **new** operator. The **new** operator dynamically allocates (that is, allocates at run time) memory for an object and returns a reference to it. This reference is, more or less, the address in memory of the object allocated by **new**. This reference is then stored in the variable. Thus, in Java, all class objects must be dynamically allocated. Let's look at the details of this procedure.

In the preceding sample programs, a line similar to the following is used to declare an object of type **Box**:

Box  $mybox = new Box()$ ;

This statement combines the two steps just described. It can be rewritten like this to show each step more clearly:

Box mybox; // declare reference to object mybox = new Box(); // allocate a Box object

The first line declares **mybox** as a reference to an object of type **Box**. After this line executes, **mybox** contains the value **null**, which indicates that it does not yet point to an actual object. Any attempt to use **mybox** at this point will result in a compile-time error. The next line allocates an actual object and assigns a reference to it to **mybox**. After the second line executes, you can use **mybox** as if it were a **Box** object. But in reality, **mybox** simply holds the memory address of the actual **Box** object. The effect of these two lines of code is depicted in Figure 6-1.

*NOTE Those readers familiar with C/C++ have probably noticed that object references appear to be similar to pointers. This suspicion is, essentially, correct. An object reference is similar to a memory pointer. The main difference—and the key to Java's safety—is that you cannot manipulate references as you can actual pointers. Thus, you cannot cause an object reference to point to an arbitrary memory location or manipulate it like an integer.*

#### **A Closer Look at new**

As just explained, the **new** operator dynamically allocates memory for an object. It has this general form:

*class-var* = new *classname*( );

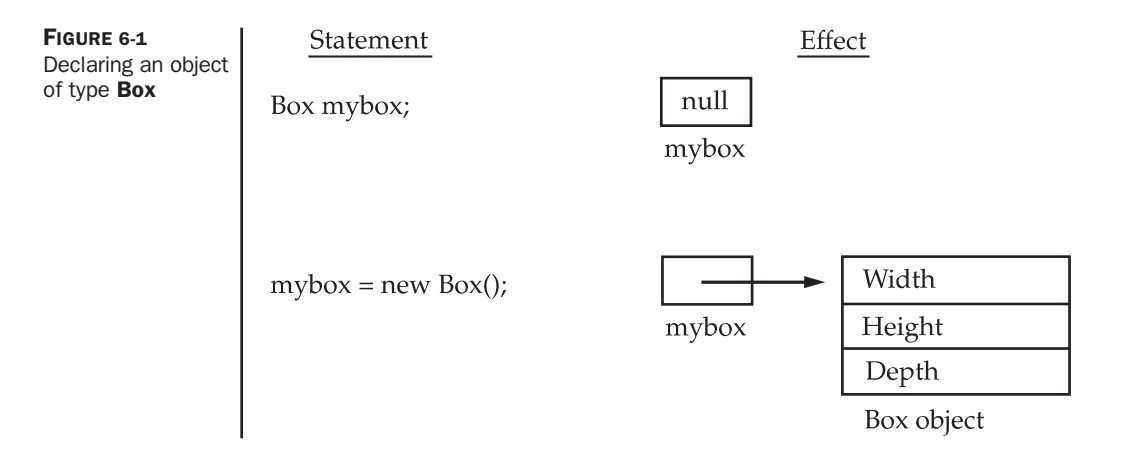

Here, *class-var* is a variable of the class type being created. The *classname* is the name of the class that is being instantiated. The class name followed by parentheses specifies the *constructor* for the class. A constructor defines what occurs when an object of a class is created. Constructors are an important part of all classes and have many significant attributes. Most real-world classes explicitly define their own constructors within their class definition. However, if no explicit constructor is specified, then Java will automatically supply a default constructor. This is the case with **Box**. For now, we will use the default constructor. Soon, you will see how to define your own constructors.

At this point, you might be wondering why you do not need to use **new** for such things as integers or characters. The answer is that Java's primitive types are not implemented as objects. Rather, they are implemented as "normal" variables. This is done in the interest of efficiency. As you will see, objects have many features and attributes that require Java to treat them differently than it treats the primitive types. By not applying the same overhead to the primitive types that applies to objects, Java can implement the primitive types more efficiently. Later, you will see object versions of the primitive types that are available for your use in those situations in which complete objects of these types are needed.

It is important to understand that **new** allocates memory for an object during run time. The advantage of this approach is that your program can create as many or as few objects as it needs during the execution of your program. However, since memory is finite, it is possible that **new** will not be able to allocate memory for an object because insufficient memory exists. If this happens, a run-time exception will occur. (You will learn how to handle this and other exceptions in Chapter 10.) For the sample programs in this book, you won't need to worry about running out of memory, but you will need to consider this possibility in real-world programs that you write.

Let's once again review the distinction between a class and an object. A class creates a new data type that can be used to create objects. That is, a class creates a logical framework that defines the relationship between its members. When you declare an object of a class, you are creating an instance of that class. Thus, a class is a logical construct. An object has physical reality. (That is, an object occupies space in memory.) It is important to keep this distinction clearly in mind.

# **Assigning Object Reference Variables**

Object reference variables act differently than you might expect when an assignment takes place. For example, what do you think the following fragment does?

```
Box b1 = new Box();
Box b2 = b1;
```
You might think that **b2** is being assigned a reference to a copy of the object referred to by **b1**. That is, you might think that **b1** and **b2** refer to separate and distinct objects. However, this would be wrong. Instead, after this fragment executes, **b1** and **b2** will both refer to the *same* object. The assignment of **b1** to **b2** did not allocate any memory or copy any part of the original object. It simply makes **b2** refer to the same object as does **b1**. Thus, any changes made to the object through **b2** will affect the object to which **b1** is referring, since they are the same object.

This situation is depicted here:

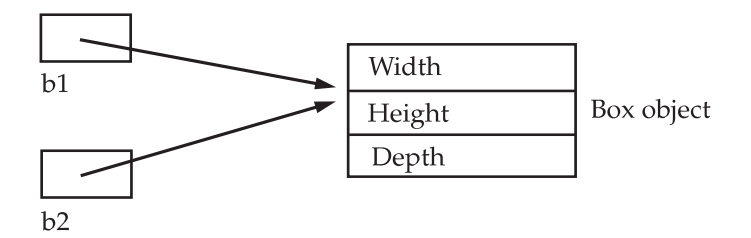

Although **b1** and **b2** both refer to the same object, they are not linked in any other way. For example, a subsequent assignment to **b1** will simply *unhook* **b1** from the original object without affecting the object or affecting **b2**. For example:

```
Box b1 = new Box();
Box b2 = b1;
// ...
b1 = null;
```
Here, **b1** has been set to **null**, but **b2** still points to the original object.

*REMEMBER When you assign one object reference variable to another object reference variable, you are not creating a copy of the object, you are only making a copy of the reference.*

# **Introducing Methods**

As mentioned at the beginning of this chapter, classes usually consist of two things: instance variables and methods. The topic of methods is a large one because Java gives them so much power and flexibility. In fact, much of the next chapter is devoted to methods. However, there are some fundamentals that you need to learn now so that you can begin to add methods to your classes.

This is the general form of a method:

```
type name(parameter-list) {
  // body of method
}
```
Here, *type* specifies the type of data returned by the method. This can be any valid type, including class types that you create. If the method does not return a value, its return type must be **void**. The name of the method is specified by *name.* This can be any legal identifier other than those already used by other items within the current scope. The *parameter-list* is a sequence of type and identifier pairs separated by commas. Parameters are essentially variables that receive the value of the *arguments* passed to the method when it is called. If the method has no parameters, then the parameter list will be empty.

Methods that have a return type other than **void** return a value to the calling routine using the following form of the **return** statement:

return *value*;

Here, *value* is the value returned.

In the next few sections, you will see how to create various types of methods, including those that take parameters and those that return values.

#### **Adding a Method to the Box Class**

Although it is perfectly fine to create a class that contains only data, it rarely happens. Most of the time, you will use methods to access the instance variables defined by the class. In fact, methods define the interface to most classes. This allows the class implementor to hide the specific layout of internal data structures behind cleaner method abstractions. In addition to defining methods that provide access to data, you can also define methods that are used internally by the class itself.

Let's begin by adding a method to the **Box** class. It may have occurred to you while looking at the preceding programs that the computation of a box's volume was something that was best handled by the **Box** class rather than the **BoxDemo** class. After all, since the volume of a box is dependent upon the size of the box, it makes sense to have the **Box** class compute it. To do this, you must add a method to **Box**, as shown here:

// This program includes a method inside the box class.

```
class Box {
 double width;
 double height;
 double depth;
 // display volume of a box
 void volume() {
    System.out.print("Volume is ");
   System.out.println(width * height * depth);
 }
}
```

```
class BoxDemo3 {
  public static void main(String args[]) {
    Box mybox1 = new Box();
    Box mybox2 = new Box();
    // assign values to mybox1's instance variables
    mybox1.width = 10;
    mybox1.height = 20;
    mybox1.depth = 15;
    /* assign different values to mybox2's
       instance variables */
    mybox2.width = 3;
    mybox2. height = 6;
    mybox2.depth = 9;// display volume of first box
    mybox1.volume();
    // display volume of second box
    mybox2.volume();
  }
}
```
This program generates the following output, which is the same as the previous version.

```
Volume is 3000.0
Volume is 162.0
```
Look closely at the following two lines of code:

```
mybox1.volume();
mybox2.volume();
```
The first line here invokes the **volume( )** method on **mybox1**. That is, it calls **volume( )** relative to the **mybox1** object, using the object's name followed by the dot operator. Thus, the call to **mybox1.volume( )** displays the volume of the box defined by **mybox1**, and the call to **mybox2.volume( )** displays the volume of the box defined by **mybox2**. Each time **volume( )** is invoked, it displays the volume for the specified box.

If you are unfamiliar with the concept of calling a method, the following discussion will help clear things up. When **mybox1.volume( )** is executed, the Java run-time system transfers control to the code defined inside **volume( )**. After the statements inside **volume( )** have executed, control is returned to the calling routine, and execution resumes with the line of code following the call. In the most general sense, a method is Java's way of implementing subroutines.

There is something very important to notice inside the **volume( )** method: the instance variables **width**, **height**, and **depth** are referred to directly, without preceding them with an object name or the dot operator. When a method uses an instance variable that is defined by its class, it does so directly, without explicit reference to an object and without use of the dot operator. This is easy to understand if you think about it. A method is always invoked relative to some object of its class. Once this invocation has occurred, the object is known. Thus, within a method, there is no need to specify the object a second time. This means that **width**, **height**, and **depth** inside **volume( )** implicitly refer to the copies of those variables found in the object that invokes **volume( )**.

Let's review: When an instance variable is accessed by code that is not part of the class in which that instance variable is defined, it must be done through an object, by use of the dot operator. However, when an instance variable is accessed by code that is part of the same class as the instance variable, that variable can be referred to directly. The same thing applies to methods.

#### **Returning a Value**

While the implementation of **volume( )** does move the computation of a box's volume inside the **Box** class where it belongs, it is not the best way to do it. For example, what if another part of your program wanted to know the volume of a box, but not display its value? A better way to implement **volume( )** is to have it compute the volume of the box and return the result to the caller. The following example, an improved version of the preceding program, does just that:

```
// Now, volume() returns the volume of a box.
class Box {
 double width;
 double height;
 double depth;
  // compute and return volume
 double volume() {
   return width * height * depth;
  }
}
class BoxDemo4 {
 public static void main(String args[]) {
    Box mybox1 = new Box();
    Box mybox2 = new Box();
    double vol;
    // assign values to mybox1's instance variables
    mybox1.width = 10;
    mybox1.height = 20;
    mybox1.depth = 15;/* assign different values to mybox2's
       instance variables */
    mybox2.width = 3;
    mybox2.height = 6;mybox2.depth = 9;
    // get volume of first box
    vol = mybox1.volume();
    System.out.println("Volume is " + vol);
```

```
// get volume of second box
   vol = mybox2.volume();
   System.out.println("Volume is " + vol);
 }
}
```
As you can see, when **volume( )** is called, it is put on the right side of an assignment statement. On the left is a variable, in this case **vol**, that will receive the value returned by **volume( )**. Thus, after

```
vol = mybox1.volume();
```
executes, the value of **mybox1.volume( )** is 3,000 and this value then is stored in **vol**. There are two important things to understand about returning values:

- The type of data returned by a method must be compatible with the return type specified by the method. For example, if the return type of some method is **boolean**, you could not return an integer.
- The variable receiving the value returned by a method (such as **vol**, in this case) must also be compatible with the return type specified for the method.

One more point: The preceding program can be written a bit more efficiently because there is actually no need for the **vol** variable. The call to **volume( )** could have been used in the **println( )** statement directly, as shown here:

System.out.println("Volume is " + mybox1.volume());

In this case, when **println( )** is executed, **mybox1.volume( )** will be called automatically and its value will be passed to **println( )**.

#### **Adding a Method That Takes Parameters**

While some methods don't need parameters, most do. Parameters allow a method to be generalized. That is, a parameterized method can operate on a variety of data and/or be used in a number of slightly different situations. To illustrate this point, let's use a very simple example. Here is a method that returns the square of the number 10:

```
int square()
{
  return 10 * 10;
}
```
While this method does, indeed, return the value of 10 squared, its use is very limited. However, if you modify the method so that it takes a parameter, as shown next, then you can make **square( )** much more useful.

```
int square(int i)
{
 return i * i;
}
```
Now, **square( )** will return the square of whatever value it is called with. That is, **square( )** is now a general-purpose method that can compute the square of any integer value, rather than just 10.

Here is an example:

```
int x, y;
x = square(5); // x = square(5)x = square(9); // x equals 81y = 2;x = square(y); // x = square
```
In the first call to **square( )**, the value 5 will be passed into parameter **i**. In the second call, **i** will receive the value 9. The third invocation passes the value of **y**, which is 2 in this example. As these examples show, **square( )** is able to return the square of whatever data it is passed.

It is important to keep the two terms *parameter* and *argument* straight. A *parameter* is a variable defined by a method that receives a value when the method is called. For example, in **square( )**, **i** is a parameter. An *argument* is a value that is passed to a method when it is invoked. For example, **square(100)** passes 100 as an argument. Inside **square( )**, the parameter **i** receives that value.

You can use a parameterized method to improve the **Box** class. In the preceding examples, the dimensions of each box had to be set separately by use of a sequence of statements, such as:

```
mybox1.width = 10;
mybox1.height = 20;
mybox1.depth = 15;
```
While this code works, it is troubling for two reasons. First, it is clumsy and error prone. For example, it would be easy to forget to set a dimension. Second, in well-designed Java programs, instance variables should be accessed only through methods defined by their class. In the future, you can change the behavior of a method, but you can't change the behavior of an exposed instance variable.

Thus, a better approach to setting the dimensions of a box is to create a method that takes the dimensions of a box in its parameters and sets each instance variable appropriately. This concept is implemented by the following program:

```
// This program uses a parameterized method.
class Box {
 double width;
 double height;
  double depth;
  // compute and return volume
  double volume() {
    return width * height * depth;
  }
  // sets dimensions of box
  void setDim(double w, double h, double d) {
    width = w;
```

```
height = h;
    depth = d;
  }
}
class BoxDemo5 {
  public static void main(String args[]) {
    Box mybox1 = new Box();
    Box mybox2 = new Box();
    double vol;
    // initialize each box
    mybox1.setDim(10, 20, 15);
    mybox2.setDim(3, 6, 9);
    // get volume of first box
    vol = mybox1.volume();
    System.out.println("Volume is " + vol);
    // get volume of second box
    vol = mybox2.volume();
    System.out.println("Volume is " + vol);
  }
}
```
As you can see, the **setDim( )** method is used to set the dimensions of each box. For example, when

mybox1.setDim(10, 20, 15);

is executed, 10 is copied into parameter **w**, 20 is copied into **h**, and 15 is copied into **d**. Inside **setDim( )** the values of **w**, **h**, and **d** are then assigned to **width**, **height**, and **depth**, respectively.

For many readers, the concepts presented in the preceding sections will be familiar. However, if such things as method calls, arguments, and parameters are new to you, then you might want to take some time to experiment before moving on. The concepts of the method invocation, parameters, and return values are fundamental to Java programming.

#### **Constructors**

It can be tedious to initialize all of the variables in a class each time an instance is created. Even when you add convenience functions like **setDim( )**, it would be simpler and more concise to have all of the setup done at the time the object is first created. Because the requirement for initialization is so common, Java allows objects to initialize themselves when they are created. This automatic initialization is performed through the use of a constructor.

A *constructor* initializes an object immediately upon creation. It has the same name as the class in which it resides and is syntactically similar to a method. Once defined, the constructor is automatically called immediately after the object is created, before the **new** operator completes. Constructors look a little strange because they have no return type, not even **void**. This is because the implicit return type of a class' constructor is the class type itself. It is the constructor's job to initialize the internal state of an object so that the code creating an instance will have a fully initialized, usable object immediately.

You can rework the **Box** example so that the dimensions of a box are automatically initialized when an object is constructed. To do so, replace **setDim( )** with a constructor. Let's begin by defining a simple constructor that simply sets the dimensions of each box to the same values. This version is shown here:

```
/* Here, Box uses a constructor to initialize the
  dimensions of a box.
*/
class Box {
 double width;
 double height;
 double depth;
  // This is the constructor for Box.
  Box()System.out.println("Constructing Box");
   width = 10;height = 10;depth = 10;}
  // compute and return volume
  double volume() {
    return width * height * depth;
  }
}
class BoxDemo6 {
  public static void main(String args[]) {
    // declare, allocate, and initialize Box objects
    Box mybox1 = new Box();
    Box mybox2 = new Box();
    double vol;
    // get volume of first box
    vol = mybox1.volume();
    System.out.println("Volume is " + vol);
    // get volume of second box
   vol = mybox2.volume();
   System.out.println("Volume is " + vol);
  }
}
```
When this program is run, it generates the following results:

Constructing Box Constructing Box Volume is 1000.0 Volume is 1000.0

As you can see, both **mybox1** and **mybox2** were initialized by the **Box( )** constructor when they were created. Since the constructor gives all boxes the same dimensions, 10 by 10 by 10, both **mybox1** and **mybox2** will have the same volume. The **println( )** statement inside **Box( )** is for the sake of illustration only. Most constructors will not display anything. They will simply initialize an object.

Before moving on, let's reexamine the **new** operator. As you know, when you allocate an object, you use the following general form:

```
class-var = new classname( );
```
Now you can understand why the parentheses are needed after the class name. What is actually happening is that the constructor for the class is being called. Thus, in the line

```
Box mybox1 = new Box();
```
**new Box( )** is calling the **Box( )** constructor. When you do not explicitly define a constructor for a class, then Java creates a default constructor for the class. This is why the preceding line of code worked in earlier versions of **Box** that did not define a constructor. The default constructor automatically initializes all instance variables to zero. The default constructor is often sufficient for simple classes, but it usually won't do for more sophisticated ones. Once you define your own constructor, the default constructor is no longer used.

#### **Parameterized Constructors**

While the **Box( )** constructor in the preceding example does initialize a **Box** object, it is not very useful—all boxes have the same dimensions. What is needed is a way to construct **Box** objects of various dimensions. The easy solution is to add parameters to the constructor. As you can probably guess, this makes them much more useful. For example, the following version of **Box** defines a parameterized constructor that sets the dimensions of a box as specified by those parameters. Pay special attention to how **Box** objects are created.

```
/* Here, Box uses a parameterized constructor to
   initialize the dimensions of a box.
*/
class Box {
 double width;
 double height;
  double depth;
  // This is the constructor for Box.
  Box(double w, double h, double d) {
    width = w;
   height = h;
    depth = d;}
  // compute and return volume
  double volume() {
    return width * height * depth;
  }
}
```

```
class BoxDemo7 {
  public static void main(String args[]) {
    // declare, allocate, and initialize Box objects
    Box mybox1 = new Box(10, 20, 15);
    Box mybox2 = new Box(3, 6, 9);
    double vol;
    // get volume of first box
    vol = mybox1.volume();
    System.out.println("Volume is " + vol);
    // get volume of second box
    vol = mybox2.volume();
    System.out.println("Volume is " + vol);
  }
}
```
The output from this program is shown here:

Volume is 3000.0 Volume is 162.0

As you can see, each object is initialized as specified in the parameters to its constructor. For example, in the following line,

```
Box mybox1 = new Box(10, 20, 15);
```
the values 10, 20, and 15 are passed to the **Box( )** constructor when **new** creates the object. Thus, **mybox1**'s copy of **width**, **height**, and **depth** will contain the values 10, 20, and 15, respectively.

#### **The this Keyword**

Sometimes a method will need to refer to the object that invoked it. To allow this, Java defines the **this** keyword. **this** can be used inside any method to refer to the *current* object. That is, **this** is always a reference to the object on which the method was invoked. You can use **this** anywhere a reference to an object of the current class' type is permitted.

To better understand what **this** refers to, consider the following version of **Box( )**:

```
// A redundant use of this.
Box(double w, double h, double d) {
  this.width = w;
  this.height = h;
  this.depth = d;
}
```
This version of **Box( )** operates exactly like the earlier version. The use of **this** is redundant, but perfectly correct. Inside **Box( )**, **this** will always refer to the invoking object. While it is redundant in this case, **this** is useful in other contexts, one of which is explained in the next section.

#### **Instance Variable Hiding**

As you know, it is illegal in Java to declare two local variables with the same name inside the same or enclosing scopes. Interestingly, you can have local variables, including formal parameters to methods, which overlap with the names of the class' instance variables. However, when a local variable has the same name as an instance variable, the local variable *hides* the instance variable. This is why **width**, **height**, and **depth** were not used as the names of the parameters to the **Box( )** constructor inside the **Box** class. If they had been, then **width** would have referred to the formal parameter, hiding the instance variable **width**. While it is usually easier to simply use different names, there is another way around this situation. Because **this** lets you refer directly to the object, you can use it to resolve any name space collisions that might occur between instance variables and local variables. For example, here is another version of **Box( )**, which uses **width**, **height**, and **depth** for parameter names and then uses **this** to access the instance variables by the same name:

```
// Use this to resolve name-space collisions.
Box(double width, double height, double depth) {
  this.width = width;
  this.height = height;
  this.depth = depth;
}
```
A word of caution: The use of **this** in such a context can sometimes be confusing, and some programmers are careful not to use local variables and formal parameter names that hide instance variables. Of course, other programmers believe the contrary—that it is a good convention to use the same names for clarity, and use **this** to overcome the instance variable hiding. It is a matter of taste which approach you adopt.

# **Garbage Collection**

Since objects are dynamically allocated by using the **new** operator, you might be wondering how such objects are destroyed and their memory released for later reallocation. In some languages, such as C++, dynamically allocated objects must be manually released by use of a **delete** operator. Java takes a different approach; it handles deallocation for you automatically. The technique that accomplishes this is called *garbage collection.* It works like this: when no references to an object exist, that object is assumed to be no longer needed, and the memory occupied by the object can be reclaimed. There is no explicit need to destroy objects as in C++. Garbage collection only occurs sporadically (if at all) during the execution of your program. It will not occur simply because one or more objects exist that are no longer used. Furthermore, different Java run-time implementations will take varying approaches to garbage collection, but for the most part, you should not have to think about it while writing your programs.

# **The finalize( ) Method**

Sometimes an object will need to perform some action when it is destroyed. For example, if an object is holding some non-Java resource such as a file handle or character font, then you might want to make sure these resources are freed before an object is destroyed. To handle

such situations, Java provides a mechanism called *finalization.* By using finalization, you can define specific actions that will occur when an object is just about to be reclaimed by the garbage collector.

To add a finalizer to a class, you simply define the **finalize( )** method. The Java run time calls that method whenever it is about to recycle an object of that class. Inside the **finalize( )** method, you will specify those actions that must be performed before an object is destroyed. The garbage collector runs periodically, checking for objects that are no longer referenced by any running state or indirectly through other referenced objects. Right before an asset is freed, the Java run time calls the **finalize( )** method on the object.

The **finalize( )** method has this general form:

```
protected void finalize( )
{
// finalization code here
}
```
Here, the keyword **protected** is a specifier that prevents access to **finalize( )** by code defined outside its class. This and the other access specifiers are explained in Chapter 7.

It is important to understand that **finalize( )** is only called just prior to garbage collection. It is not called when an object goes out-of-scope, for example. This means that you cannot know when—or even if—**finalize( )** will be executed. Therefore, your program should provide other means of releasing system resources, etc., used by the object. It must not rely on **finalize( )** for normal program operation.

*NOTE If you are familiar with C++, then you know that C++ allows you to define a destructor for a class, which is called when an object goes out-of-scope. Java does not support this idea or provide for destructors. The finalize( ) method only approximates the function of a destructor. As you get more experienced with Java, you will see that the need for destructor functions is minimal because of Java's garbage collection subsystem.*

# **A Stack Class**

While the **Box** class is useful to illustrate the essential elements of a class, it is of little practical value. To show the real power of classes, this chapter will conclude with a more sophisticated example. As you recall from the discussion of object-oriented programming (OOP) presented in Chapter 2, one of OOP's most important benefits is the encapsulation of data and the code that manipulates that data. As you have seen, the class is the mechanism by which encapsulation is achieved in Java. By creating a class, you are creating a new data type that defines both the nature of the data being manipulated and the routines used to manipulate it. Further, the methods define a consistent and controlled interface to the class' data. Thus, you can use the class through its methods without having to worry about the details of its implementation or how the data is actually managed within the class. In a sense, a class is like a "data engine." No knowledge of what goes on inside the engine is required to use the engine through its controls. In fact, since the details are hidden, its inner workings can be changed as needed. As long as your code uses the class through its methods, internal details can change without causing side effects outside the class.

To see a practical application of the preceding discussion, let's develop one of the archetypal examples of encapsulation: the stack. A *stack* stores data using first-in, last-out ordering. That is, a stack is like a stack of plates on a table—the first plate put down on the table is the last plate to be used. Stacks are controlled through two operations traditionally called *push* and *pop.* To put an item on top of the stack, you will use push. To take an item off the stack, you will use pop. As you will see, it is easy to encapsulate the entire stack mechanism.

Here is a class called **Stack** that implements a stack for integers:

```
// This class defines an integer stack that can hold 10 values.
class Stack {
  int stck[] = new int[10];int tos;
  // Initialize top-of-stack
  Stack() {
   \text{tos} = -1;}
  // Push an item onto the stack
  void push(int item) {
   if(tos==9)
      System.out.println("Stack is full.");
   else
      stck[++tos] = item;}
  // Pop an item from the stack
  int pop() {
    if(tos < 0) {
      System.out.println("Stack underflow.");
      return 0;
    }
    else
      return stck[tos--];
  }
}
```
As you can see, the **Stack** class defines two data items and three methods. The stack of integers is held by the array **stck**. This array is indexed by the variable **tos**, which always contains the index of the top of the stack. The **Stack( )** constructor initializes **tos** to –1, which indicates an empty stack. The method **push( )** puts an item on the stack. To retrieve an item, call **pop( )**. Since access to the stack is through **push( )** and **pop( )**, the fact that the stack is held in an array is actually not relevant to using the stack. For example, the stack could be held in a more complicated data structure, such as a linked list, yet the interface defined by **push( )** and **pop( )** would remain the same.

The class **TestStack**, shown here, demonstrates the **Stack** class. It creates two integer stacks, pushes some values onto each, and then pops them off.

```
class TestStack {
 public static void main(String args[]) {
   Stack mystack1 = new Stack();
    Stack mystack2 = new Stack();
```
}

```
// push some numbers onto the stack
 for(int i=0; i<10; i++) mystack1.push(i);
 for(int i=10; i<20; i++) mystack2.push(i);
 // pop those numbers off the stack
 System.out.println("Stack in mystack1:");
 for(int i=0; i<10; i+1)
    System.out.println(mystack1.pop());
 System.out.println("Stack in mystack2:");
 for(int i=0; i<10; i++)
    System.out.println(mystack2.pop());
}
```
This program generates the following output:

```
Stack in mystack1:
9
8
7
6
5
4
3
2
1
0
Stack in mystack2:
19
18
17
16
15
14
13
12
11
10
```
As you can see, the contents of each stack are separate.

One last point about the **Stack** class. As it is currently implemented, it is possible for the array that holds the stack, **stck**, to be altered by code outside of the **Stack** class. This leaves **Stack** open to misuse or mischief. In the next chapter, you will see how to remedy this situation.

# **CHAPTER**

# A Closer Look at Methods and Classes

This chapter continues the discussion of methods and classes begun in the preceding chapter. It examines several topics relating to methods, including overloading, paramet passing, and recursion. The chapter then returns t chapter. It examines several topics relating to methods, including overloading, parameter passing, and recursion. The chapter then returns to the class, discussing access control, the use of the keyword **static**, and one of Java's most important built-in classes: **String**.

#### **Overloading Methods**

In Java it is possible to define two or more methods within the same class that share the same name, as long as their parameter declarations are different. When this is the case, the methods are said to be *overloaded,* and the process is referred to as *method overloading.* Method overloading is one of the ways that Java supports polymorphism. If you have never used a language that allows the overloading of methods, then the concept may seem strange at first. But as you will see, method overloading is one of Java's most exciting and useful features.

When an overloaded method is invoked, Java uses the type and/or number of arguments as its guide to determine which version of the overloaded method to actually call. Thus, overloaded methods must differ in the type and/or number of their parameters. While overloaded methods may have different return types, the return type alone is insufficient to distinguish two versions of a method. When Java encounters a call to an overloaded method, it simply executes the version of the method whose parameters match the arguments used in the call.

Here is a simple example that illustrates method overloading:

```
// Demonstrate method overloading.
class OverloadDemo {
 void test() {
    System.out.println("No parameters");
  }
 // Overload test for one integer parameter.
 void test(int a) {
    System.out.println("a: " + a);
  }
```

```
// Overload test for two integer parameters.
  void test(int a, int b) {
    System.out.println("a and b: " + a + " " + b);}
  // overload test for a double parameter
  double test(double a) {
   System.out.println("double a: " + a);
   return a*a;
  }
}
class Overload {
  public static void main(String args[]) {
    OverloadDemo ob = new OverloadDemo();
    double result;
    // call all versions of test()
    ob.test();
   ob.test(10);
    ob.test(10, 20);
    result = ob.test(123.25);
    System.out.println("Result of ob.test(123.25): " + result);
  }
}
```
This program generates the following output:

```
No parameters
a: 10
a and b: 10 20
double a: 123.25
Result of ob.test(123.25): 15190.5625
```
As you can see, **test( )** is overloaded four times. The first version takes no parameters, the second takes one integer parameter, the third takes two integer parameters, and the fourth takes one **double** parameter. The fact that the fourth version of **test( )** also returns a value is of no consequence relative to overloading, since return types do not play a role in overload resolution.

When an overloaded method is called, Java looks for a match between the arguments used to call the method and the method's parameters. However, this match need not always be exact. In some cases, Java's automatic type conversions can play a role in overload resolution. For example, consider the following program:

```
// Automatic type conversions apply to overloading.
class OverloadDemo {
 void test() {
    System.out.println("No parameters");
  }
```

```
// Overload test for two integer parameters.
  void test(int a, int b) {
    System.out.println("a and b: " + a + " " + b);
  }
  // overload test for a double parameter
  void test(double a) {
    System.out.println("Inside test(double) a: " + a);
  }
}
class Overload {
  public static void main(String args[]) {
    OverloadDemo ob = new OverloadDemo();
    int i = 88;
    ob.test();
    ob.test(10, 20);
    ob.test(i); // this will invoke test(double)ob.test(123.2); // this will invoke test(double)
  }
}
```
This program generates the following output:

```
No parameters
a and b: 10 20
Inside test(double) a: 88
Inside test(double) a: 123.2
```
As you can see, this version of **OverloadDemo** does not define **test(int)**. Therefore, when **test( )** is called with an integer argument inside **Overload**, no matching method is found. However, Java can automatically convert an integer into a **double**, and this conversion can be used to resolve the call. Therefore, after **test(int)** is not found, Java elevates **i** to **double** and then calls **test(double)**. Of course, if **test(int)** had been defined, it would have been called instead. Java will employ its automatic type conversions only if no exact match is found.

Method overloading supports polymorphism because it is one way that Java implements the "one interface, multiple methods" paradigm. To understand how, consider the following. In languages that do not support method overloading, each method must be given a unique name. However, frequently you will want to implement essentially the same method for different types of data. Consider the absolute value function. In languages that do not support overloading, there are usually three or more versions of this function, each with a slightly different name. For instance, in C, the function **abs( )** returns the absolute value of an integer, **labs( )** returns the absolute value of a long integer, and **fabs( )** returns the absolute value of a floating-point value. Since C does not support overloading, each function has to have its own name, even though all three functions do essentially the same thing. This makes the situation more complex, conceptually, than it actually is. Although the underlying concept of each function is the same, you still have three names to remember. This situation does not occur in Java, because each absolute value method can use the same name. Indeed, Java's

standard class library includes an absolute value method, called **abs( )**. This method is overloaded by Java's **Math** class to handle all numeric types. Java determines which version of **abs( )** to call based upon the type of argument.

The value of overloading is that it allows related methods to be accessed by use of a common name. Thus, the name **abs** represents the *general action* that is being performed. It is left to the compiler to choose the right *specific* version for a particular circumstance. You, the programmer, need only remember the general operation being performed. Through the application of polymorphism, several names have been reduced to one. Although this example is fairly simple, if you expand the concept, you can see how overloading can help you manage greater complexity.

When you overload a method, each version of that method can perform any activity you desire. There is no rule stating that overloaded methods must relate to one another. However, from a stylistic point of view, method overloading implies a relationship. Thus, while you can use the same name to overload unrelated methods, you should not. For example, you could use the name **sqr** to create methods that return the *square* of an integer and the *square root* of a floating-point value. But these two operations are fundamentally different. Applying method overloading in this manner defeats its original purpose. In practice, you should only overload closely related operations.

#### **Overloading Constructors**

In addition to overloading normal methods, you can also overload constructor methods. In fact, for most real-world classes that you create, overloaded constructors will be the norm, not the exception. To understand why, let's return to the **Box** class developed in the preceding chapter. Following is the latest version of **Box**:

```
class Box {
 double width;
  double height;
  double depth;
  // This is the constructor for Box.
  Box(double w, double h, double d) {
   width = w;height = h;
   depth = d;}
  // compute and return volume
  double volume() {
   return width * height * depth;
  }
}
```
As you can see, the **Box( )** constructor requires three parameters. This means that all declarations of **Box** objects must pass three arguments to the **Box( )** constructor. For example, the following statement is currently invalid:

Box  $ob = new Box()$ ;

Since **Box( )** requires three arguments, it's an error to call it without them. This raises some important questions. What if you simply wanted a box and did not care (or know) what its initial dimensions were? Or, what if you want to be able to initialize a cube by specifying only one value that would be used for all three dimensions? As the **Box** class is currently written, these other options are not available to you.

Fortunately, the solution to these problems is quite easy: simply overload the **Box** constructor so that it handles the situations just described. Here is a program that contains an improved version of **Box** that does just that:

```
/* Here, Box defines three constructors to initialize
   the dimensions of a box various ways.
*/
class Box {
 double width;
 double height;
 double depth;
 // constructor used when all dimensions specified
  Box(double w, double h, double d) {
   width = w;height = h;
   depth = d;}
  // constructor used when no dimensions specified
  Box()width = -1; // use -1 to indicate
   height = -1; // an uninitialized
   depth = -1; // box
  }
  // constructor used when cube is created
  Box(double len) {
    width = height = depth = len<sub>i</sub>}
  // compute and return volume
  double volume() {
   return width * height * depth;
  }
}
class OverloadCons {
  public static void main(String args[]) {
    // create boxes using the various constructors
    Box mybox1 = new Box(10, 20, 15);
    Box mybox2 = new Box();
    Box mycube = new Box(7);
    double vol;
```

```
// get volume of first box
   vol = mybox1.volume();
   System.out.println("Volume of mybox1 is " + vol);
   // get volume of second box
   vol = mybox2.volume();
   System.out.println("Volume of mybox2 is " + vol);
   // get volume of cube
   vol = mycube.volume();
   System.out.println("Volume of mycube is " + vol);
 }
}
```
The output produced by this program is shown here:

Volume of mybox1 is 3000.0 Volume of mybox2 is -1.0 Volume of mycube is 343.0

As you can see, the proper overloaded constructor is called based upon the parameters specified when **new** is executed.

#### **Using Objects as Parameters**

So far, we have only been using simple types as parameters to methods. However, it is both correct and common to pass objects to methods. For example, consider the following short program:

```
// Objects may be passed to methods.
class Test {
 int a, b;
  Test(int i, int j) {
   a = i;b = j;}
  // return true if o is equal to the invoking object
 boolean equals(Test o) {
    if(o.a == a & o.b == b) return true;
    else return false;
  }
}
class PassOb {
  public static void main(String args[]) {
    Test ob1 = new Test(100, 22);
    Test ob2 = new Test(100, 22);
    Test obs = new Test(-1, -1);System.out.println("ob1 == ob2: " + ob1.equals(ob2));
```

```
System.out.println("ob1 == ob3: " + ob1.equals(obj));}
}
```
This program generates the following output:

```
ob1 == ob2: true
obl == ob3: false
```
As you can see, the **equals( )** method inside **Test** compares two objects for equality and returns the result. That is, it compares the invoking object with the one that it is passed. If they contain the same values, then the method returns **true**. Otherwise, it returns **false**. Notice that the parameter **o** in **equals( )** specifies **Test** as its type. Although **Test** is a class type created by the program, it is used in just the same way as Java's built-in types.

One of the most common uses of object parameters involves constructors. Frequently, you will want to construct a new object so that it is initially the same as some existing object. To do this, you must define a constructor that takes an object of its class as a parameter. For example, the following version of **Box** allows one object to initialize another:

```
// Here, Box allows one object to initialize another.
class Box {
 double width;
 double height;
 double depth;
  // Notice this constructor. It takes an object of type Box.
 Box(Box ob) { // pass object to constructor
   width = ob.width;
   height = ob. height;depth = ob.depth;
  }
  // constructor used when all dimensions specified
  Box(double w, double h, double d) {
   width = w;
   height = h;
    depth = d;}
  // constructor used when no dimensions specified
  Box()width = -1; // use -1 to indicate
   height = -1; // an uninitialized
    depth = -1; // box
  }
  // constructor used when cube is created
  Box(double len) {
    width = height = depth = len<sub>i</sub>}
```

```
// compute and return volume
  double volume() {
   return width * height * depth;
  }
}
class OverloadCons2 {
  public static void main(String args[]) {
    // create boxes using the various constructors
    Box mybox1 = new Box(10, 20, 15);
    Box mybox2 = new Box();
    Box mycube = new Box(7);
    Box myclone = new Box(mybox1); // create copy of mybox1
    double vol;
    // get volume of first box
    vol = mybox1.volume();
    System.out.println("Volume of mybox1 is " + vol);
    // get volume of second box
    vol = mybox2.volume();
    System.out.println("Volume of mybox2 is " + vol);
    // get volume of cube
    vol = mycube.volume();
    System.out.println("Volume of cube is " + vol);
    // get volume of clone
    vol = myclone.volume();
    System.out.println("Volume of clone is " + vol);
  }
}
```
As you will see when you begin to create your own classes, providing many forms of constructors is usually required to allow objects to be constructed in a convenient and efficient manner.

# **A Closer Look at Argument Passing**

In general, there are two ways that a computer language can pass an argument to a subroutine. The first way is *call-by-value.* This approach copies the *value* of an argument into the formal parameter of the subroutine. Therefore, changes made to the parameter of the subroutine have no effect on the argument. The second way an argument can be passed is *call-by-reference.* In this approach, a reference to an argument (not the value of the argument) is passed to the parameter. Inside the subroutine, this reference is used to access the actual argument specified in the call. This means that changes made to the parameter will affect the argument used to call the subroutine. As you will see, Java uses both approaches, depending upon what is passed.

In Java, when you pass a primitive type to a method, it is passed by value. Thus, what occurs to the parameter that receives the argument has no effect outside the method. For example, consider the following program:

```
// Primitive types are passed by value.
class Test {
 void meth(int i, int j) {
   i * = 2;j / = 2;}
}
class CallByValue {
 public static void main(String args[]) {
    Test ob = new Test();
    int a = 15, b = 20;
    System.out.println("a and b before call: " +
                       a + " " + b);ob.meth(a, b);
    System.out.println("a and b after call: " +
                       a + " " + b);}
}
```
The output from this program is shown here:

a and b before call: 15 20 a and b after call: 15 20

As you can see, the operations that occur inside **meth( )** have no effect on the values of **a** and **b** used in the call; their values here did not change to 30 and 10.

When you pass an object to a method, the situation changes dramatically, because objects are passed by what is effectively call-by-reference. Keep in mind that when you create a variable of a class type, you are only creating a reference to an object. Thus, when you pass this reference to a method, the parameter that receives it will refer to the same object as that referred to by the argument. This effectively means that objects are passed to methods by use of call-by-reference. Changes to the object inside the method *do* affect the object used as an argument. For example, consider the following program:

```
// Objects are passed by reference.
class Test {
 int a, b;
 Test(int i, int j) {
   a = i;b = j;}
  // pass an object
 void meth(Test o) {
   0.a * = 2;
```

```
0.b /= 2;
  }
}
class CallByRef {
  public static void main(String args[]) {
    Test ob = new Test(15, 20);System.out.println("ob.a and ob.b before call: " +
                       ob.a + " " + ob.b);ob.meth(ob);
    System.out.println("ob.a and ob.b after call: " +
                       ob.a + " " + ob.b);}
}
   This program generates the following output:
```
ob.a and ob.b before call: 15 20 ob.a and ob.b after call: 30 10

As you can see, in this case, the actions inside **meth( )** have affected the object used as an argument.

As a point of interest, when an object reference is passed to a method, the reference itself is passed by use of call-by-value. However, since the value being passed refers to an object, the copy of that value will still refer to the same object that its corresponding argument does.

*REMEMBER When a primitive type is passed to a method, it is done by use of call-by-value. Objects are implicitly passed by use of call-by-reference.*

# **Returning Objects**

A method can return any type of data, including class types that you create. For example, in the following program, the **incrByTen( )** method returns an object in which the value of **a** is ten greater than it is in the invoking object.

```
// Returning an object.
class Test {
 int a;
  Test(int i) {
   a = i;}
  Test incrByTen() {
   Test temp = new Test(a+10);
   return temp;
  }
```

```
}
class RetOb {
  public static void main(String args[]) {
    Test obj = new Test(2);
    Test ob2;
    ob2 = ob1.incrByTen();
    System.out.println("ob1.a: " + ob1.a);
    System.out.println("ob2.a: " + ob2.a);
    obs2 = obs.incrByTen();
    System.out.println("ob2.a after second increase: "
                        + ob2.a);
  }
}
```
The output generated by this program is shown here:

```
ob1.a: 2
ob2.a: 12
ob2.a after second increase: 22
```
As you can see, each time **incrByTen( )** is invoked, a new object is created, and a reference to it is returned to the calling routine.

The preceding program makes another important point: Since all objects are dynamically allocated using **new**, you don't need to worry about an object going out-of-scope because the method in which it was created terminates. The object will continue to exist as long as there is a reference to it somewhere in your program. When there are no references to it, the object will be reclaimed the next time garbage collection takes place.

## **Recursion**

Java supports *recursion.* Recursion is the process of defining something in terms of itself. As it relates to Java programming, recursion is the attribute that allows a method to call itself. A method that calls itself is said to be *recursive.*

The classic example of recursion is the computation of the factorial of a number. The factorial of a number *N* is the product of all the whole numbers between 1 and *N.* For example, 3 factorial is  $1 \times 2 \times 3$ , or 6. Here is how a factorial can be computed by use of a recursive method:

```
// A simple example of recursion.
class Factorial {
 // this is a recursive method
 int fact(int n) {
   int result;
   if(n==1) return 1;
   result = fact(n-1) * n;return result;
```

```
}
}
class Recursion {
 public static void main(String args[]) {
    Factorial f = new Factorial();
    System.out.println("Factorial of 3 is " + f.fact(3));
    System.out.println("Factorial of 4 is " + f.fact(4));
    System.out.println("Factorial of 5 is " + f.fact(5));
  }
}
```
The output from this program is shown here:

```
Factorial of 3 is 6
Factorial of 4 is 24
Factorial of 5 is 120
```
If you are unfamiliar with recursive methods, then the operation of **fact( )** may seem a bit confusing. Here is how it works. When **fact( )** is called with an argument of 1, the function returns 1; otherwise, it returns the product of **fact(n–1)\*n**. To evaluate this expression, **fact( )** is called with **n–1**. This process repeats until **n** equals 1 and the calls to the method begin returning.

To better understand how the **fact( )** method works, let's go through a short example. When you compute the factorial of 3, the first call to **fact( )** will cause a second call to be made with an argument of 2. This invocation will cause **fact( )** to be called a third time with an argument of 1. This call will return 1, which is then multiplied by 2 (the value of **n** in the second invocation). This result (which is 2) is then returned to the original invocation of **fact( )** and multiplied by 3 (the original value of **n**). This yields the answer, 6. You might find it interesting to insert **println( )** statements into **fact( )**, which will show at what level each call is and what the intermediate answers are.

When a method calls itself, new local variables and parameters are allocated storage on the stack, and the method code is executed with these new variables from the start. As each recursive call returns, the old local variables and parameters are removed from the stack, and execution resumes at the point of the call inside the method. Recursive methods could be said to "telescope" out and back.

Recursive versions of many routines may execute a bit more slowly than the iterative equivalent because of the added overhead of the additional function calls. Many recursive calls to a method could cause a stack overrun. Because storage for parameters and local variables is on the stack and each new call creates a new copy of these variables, it is possible that the stack could be exhausted. If this occurs, the Java run-time system will cause an exception. However, you probably will not have to worry about this unless a recursive routine runs wild.

The main advantage to recursive methods is that they can be used to create clearer and simpler versions of several algorithms than can their iterative relatives. For example, the QuickSort sorting algorithm is quite difficult to implement in an iterative way. Also, some types of AI-related algorithms are most easily implemented using recursive solutions.

When writing recursive methods, you must have an **if** statement somewhere to force the method to return without the recursive call being executed. If you don't do this, once you call the method, it will never return. This is a very common error in working with recursion. Use **println( )** statements liberally during development so that you can watch what is going on and abort execution if you see that you have made a mistake.

Here is one more example of recursion. The recursive method **printArray( )** prints the first **i** elements in the array **values**.

```
// Another example that uses recursion.
class RecTest {
 int values[];
 RecTest(int i) {
   values = new int[i];}
  // display array -- recursively
 void printArray(int i) {
   if(i==0) return;
   else printArray(i-1);
    System.out.println("[" + (i-1) + "]" + values[i-1]);
  }
}
class Recursion2 {
  public static void main(String args[]) {
   RecTest ob = new RecTest(10);int i;
    for(i=0; i<10; i++) ob.values[i] = i;
   ob.printArray(10);
  }
}
```
This program generates the following output:

[0] 0  $\begin{bmatrix} 1 & 1 \end{bmatrix}$  $\begin{bmatrix} 2 \\ 2 \end{bmatrix}$ [3] 3 [4] 4 [5] 5 [6] 6 [7] 7 [8] 8 [9] 9

#### **Introducing Access Control**

As you know, encapsulation links data with the code that manipulates it. However, encapsulation provides another important attribute: *access control.* Through encapsulation, you can control what parts of a program can access the members of a class. By controlling access, you can prevent misuse. For example, allowing access to data only through a welldefined set of methods, you can prevent the misuse of that data. Thus, when correctly implemented, a class creates a "black box" which may be used, but the inner workings of which are not open to tampering. However, the classes that were presented earlier do not completely meet this goal. For example, consider the **Stack** class shown at the end of Chapter 6. While it is true that the methods **push( )** and **pop( )** do provide a controlled interface to the stack, this interface is not enforced. That is, it is possible for another part of the program to bypass these methods and access the stack directly. Of course, in the wrong hands, this could lead to trouble. In this section, you will be introduced to the mechanism by which you can precisely control access to the various members of a class.

How a member can be accessed is determined by the *access specifier* that modifies its declaration. Java supplies a rich set of access specifiers. Some aspects of access control are related mostly to inheritance or packages. (A *package* is, essentially, a grouping of classes.) These parts of Java's access control mechanism will be discussed later. Here, let's begin by examining access control as it applies to a single class. Once you understand the fundamentals of access control, the rest will be easy.

Java's access specifiers are **public**, **private**, and **protected**. Java also defines a default access level. **protected** applies only when inheritance is involved. The other access specifiers are described next.

Let's begin by defining **public** and **private**. When a member of a class is modified by the **public** specifier, then that member can be accessed by any other code. When a member of a class is specified as **private**, then that member can only be accessed by other members of its class. Now you can understand why **main( )** has always been preceded by the **public** specifier. It is called by code that is outside the program—that is, by the Java run-time system. When no access specifier is used, then by default the member of a class is public within its own package, but cannot be accessed outside of its package. (Packages are discussed in the following chapter.)

In the classes developed so far, all members of a class have used the default access mode, which is essentially public. However, this is not what you will typically want to be the case. Usually, you will want to restrict access to the data members of a class—allowing access only through methods. Also, there will be times when you will want to define methods that are private to a class.

An access specifier precedes the rest of a member's type specification. That is, it must begin a member's declaration statement. Here is an example:

```
public int i;
private double j;
private int myMethod(int a, char b) \{ \}/ ...
```
To understand the effects of public and private access, consider the following program:

```
/* This program demonstrates the difference between
   public and private.
*/
class Test {
 int a; // default access
  public int b; // public access
 private int c; // private access
  // methods to access c
 void setc(int i) { // set c's value
   c = i;}
  int getc() { // get c's value
   return c;
  }
}
class AccessTest {
 public static void main(String args[]) {
    Test ob = new Test();
    // These are OK, a and b may be accessed directly
    ob.a = 10;
   ob.b = 20;// This is not OK and will cause an error
// \; ob.c = 100; // Error!// You must access c through its methods
    ob.setc(100); // OK
    System.out.println("a, b, and c: " + ob.a + " " +
                       ob.b + " " + ob.getc());
  }
}
```
As you can see, inside the **Test** class, **a** uses default access, which for this example is the same as specifying **public**. **b** is explicitly specified as **public**. Member **c** is given private access. This means that it cannot be accessed by code outside of its class. So, inside the **AccessTest** class, **c** cannot be used directly. It must be accessed through its public methods: **setc( )** and **getc( )**. If you were to remove the comment symbol from the beginning of the following line,

 $//$  ob.c = 100;  $//$  Error!

then you would not be able to compile this program because of the access violation.

To see how access control can be applied to a more practical example, consider the following improved version of the **Stack** class shown at the end of Chapter 6.

// This class defines an integer stack that can hold 10 values. class Stack { /\* Now, both stck and tos are private. This means

```
that they cannot be accidentally or maliciously
    altered in a way that would be harmful to the stack.
 */
 private int stck[] = new int[10];private int tos;
 // Initialize top-of-stack
 Stack() {
   tos = -1;}
 // Push an item onto the stack
 void push(int item) {
   if(tos==9)
     System.out.println("Stack is full.");
   else
     stck[++tos] = item;
 }
 // Pop an item from the stack
 int pop() {
   if(tos < 0) {
     System.out.println("Stack underflow.");
     return 0;
   }
   else
     return stck[tos--];
 }
}
```
As you can see, now both **stck**, which holds the stack, and **tos**, which is the index of the top of the stack, are specified as **private**. This means that they cannot be accessed or altered except through **push( )** and **pop( )**. Making **tos** private, for example, prevents other parts of your program from inadvertently setting it to a value that is beyond the end of the **stck** array.

The following program demonstrates the improved **Stack** class. Try removing the commented-out lines to prove to yourself that the **stck** and **tos** members are, indeed, inaccessible.

```
class TestStack {
 public static void main(String args[]) {
    Stack mystack1 = new Stack();
    Stack mystack2 = new Stack();
    // push some numbers onto the stack
    for(int i=0; i<10; i++) mystack1.push(i);
    for(int i=10; i<20; i++) mystack2.push(i);
    // pop those numbers off the stack
    System.out.println("Stack in mystack1:");
    for(int i=0; i<10; i++)
       System.out.println(mystack1.pop());
    System.out.println("Stack in mystack2:");
```
```
for(int i=0; i<10; i+1)
       System.out.println(mystack2.pop());
    // these statements are not legal
    // mystack1.tos = -2;
   \frac{1}{2} mystack2.stck[3] = 100;
 }
}
```
Although methods will usually provide access to the data defined by a class, this does not always have to be the case. It is perfectly proper to allow an instance variable to be public when there is good reason to do so. For example, most of the simple classes in this book were created with little concern about controlling access to instance variables for the sake of simplicity. However, in most real-world classes, you will need to allow operations on data only through methods. The next chapter will return to the topic of access control. As you will see, it is particularly important when inheritance is involved.

## **Understanding static**

There will be times when you will want to define a class member that will be used independently of any object of that class. Normally, a class member must be accessed only in conjunction with an object of its class. However, it is possible to create a member that can be used by itself, without reference to a specific instance. To create such a member, precede its declaration with the keyword **static**. When a member is declared **static**, it can be accessed before any objects of its class are created, and without reference to any object. You can declare both methods and variables to be **static**. The most common example of a **static** member is **main( )**. **main( )** is declared as **static** because it must be called before any objects exist.

Instance variables declared as **static** are, essentially, global variables. When objects of its class are declared, no copy of a **static** variable is made. Instead, all instances of the class share the same **static** variable.

Methods declared as **static** have several restrictions:

- They can only call other **static** methods.
- They must only access **static** data.
- They cannot refer to **this** or **super** in any way. (The keyword **super** relates to inheritance and is described in the next chapter.)

If you need to do computation in order to initialize your **static** variables, you can declare a **static** block that gets executed exactly once, when the class is first loaded. The following example shows a class that has a **static** method, some **static** variables, and a **static** initialization block:

```
// Demonstrate static variables, methods, and blocks.
class UseStatic {
  static int a = 3;
  static int b;
  static void meth(int x) \{
```

```
System.out.println("x = " + x);
   System.out.println("a = " + a);
   System.out.println("b = " + b);
 }
 static {
   System.out.println("Static block initialized.");
   b = a * 4;}
 public static void main(String args[]) {
   meth(42);}
}
```
As soon as the **UseStatic** class is loaded, all of the **static** statements are run. First, **a** is set to **3**, then the **static** block executes, which prints a message and then initializes **b** to **a\*4** or **12**. Then **main( )** is called, which calls **meth( )**, passing **42** to **x**. The three **println( )** statements refer to the two **static** variables **a** and **b**, as well as to the local variable **x**.

Here is the output of the program:

```
Static block initialized.
x = 42a = 3b = 12
```
Outside of the class in which they are defined, **static** methods and variables can be used independently of any object. To do so, you need only specify the name of their class followed by the dot operator. For example, if you wish to call a **static** method from outside its class, you can do so using the following general form:

#### *classname.method*( )

Here, *classname* is the name of the class in which the **static** method is declared. As you can see, this format is similar to that used to call non-**static** methods through object-reference variables. A **static** variable can be accessed in the same way—by use of the dot operator on the name of the class. This is how Java implements a controlled version of global methods and global variables.

Here is an example. Inside **main( )**, the **static** method **callme( )** and the **static** variable **b** are accessed through their class name **StaticDemo**.

```
class StaticDemo {
 static int a = 42;
  static int b = 99;
  static void callme() {
    System.out.println("a = " + a);
  }
```

```
}
class StaticByName {
  public static void main(String args[]) {
    StaticDemo.callme();
    System.out.println("b = " + StaticDemo.b);
  }
}
```
Here is the output of this program:

 $a = 42$  $b = 99$ 

## **Introducing final**

A variable can be declared as **final**. Doing so prevents its contents from being modified. This means that you must initialize a **final** variable when it is declared. For example:

```
final int FILE NEW = 1;
final int FILE OPEN = 2;final int FILE SAVE = 3;
final int FILE SAVEAS = 4;
final int FILE QUIT = 5;
```
Subsequent parts of your program can now use **FILE\_OPEN**, etc., as if they were constants, without fear that a value has been changed.

It is a common coding convention to choose all uppercase identifiers for **final** variables. Variables declared as **final** do not occupy memory on a per-instance basis. Thus, a **final** variable is essentially a constant.

The keyword **final** can also be applied to methods, but its meaning is substantially different than when it is applied to variables. This second usage of **final** is described in the next chapter, when inheritance is described.

#### **Arrays Revisited**

Arrays were introduced earlier in this book, before classes had been discussed. Now that you know about classes, an important point can be made about arrays: they are implemented as objects. Because of this, there is a special array attribute that you will want to take advantage of. Specifically, the size of an array—that is, the number of elements that an array can hold—is found in its **length** instance variable. All arrays have this variable, and it will always hold the size of the array. Here is a program that demonstrates this property:

```
// This program demonstrates the length array member.
class Length {
  public static void main(String args[]) {
    int a1[] = new int[10];
    int a2[] = \{3, 5, 7, 1, 8, 99, 44, -10\};int a3[] = \{4, 3, 2, 1\};
```

```
System.out.println("length of a1 is " + a1.length);
   System.out.println("length of a2 is " + a2.length);
   System.out.println("length of a3 is " + a3.length);
 }
}
```
This program displays the following output:

length of a1 is 10 length of a2 is 8 length of a3 is 4

As you can see, the size of each array is displayed. Keep in mind that the value of **length** has nothing to do with the number of elements that are actually in use. It only reflects the number of elements that the array is designed to hold.

You can put the **length** member to good use in many situations. For example, here is an improved version of the **Stack** class. As you might recall, the earlier versions of this class always created a ten-element stack. The following version lets you create stacks of any size. The value of **stck.length** is used to prevent the stack from overflowing.

```
// Improved Stack class that uses the length array member.
class Stack {
 private int stck[];
 private int tos;
  // allocate and initialize stack
  Stack(int size) {
   stck = new int[size];
   \text{tos} = -1;}
  // Push an item onto the stack
  void push(int item) {
    if(tos==stck.length-1) // use length member
      System.out.println("Stack is full.");
    else
      stck[++tos] = item;
  }
  // Pop an item from the stack
  int pop() {
    if(tos < 0) {
     System.out.println("Stack underflow.");
     return 0;
    }
   else
     return stck[tos--];
  }
}
class TestStack2 {
  public static void main(String args[]) {
```

```
Stack mystack1 = new Stack(5);
 Stack mystack2 = new Stack(8):
  // push some numbers onto the stack
  for(int i=0; i<5; i++) mystack1.push(i);
  for(int i=0; i<8; i++) mystack2.push(i);
  // pop those numbers off the stack
 System.out.println("Stack in mystack1:");
  for(int i=0; i<5; i++)
    System.out.println(mystack1.pop());
 System.out.println("Stack in mystack2:");
  for(int i=0; i<8; i++)
    System.out.println(mystack2.pop());
}
```
Notice that the program creates two stacks: one five elements deep and the other eight elements deep. As you can see, the fact that arrays maintain their own length information makes it easy to create stacks of any size.

#### **Introducing Nested and Inner Classes**

}

It is possible to define a class within another class; such classes are known as *nested classes*. The scope of a nested class is bounded by the scope of its enclosing class. Thus, if class B is defined within class A, then B does not exist independently of A. A nested class has access to the members, including private members, of the class in which it is nested. However, the enclosing class does not have access to the members of the nested class. A nested class that is declared directly within its enclosing class scope is a member of its enclosing class. It is also possible to declare a nested class that is local to a block.

There are two types of nested classes: *static* and *non-static*. A static nested class is one that has the **static** modifier applied. Because it is static, it must access the members of its enclosing class through an object. That is, it cannot refer to members of its enclosing class directly. Because of this restriction, static nested classes are seldom used.

The most important type of nested class is the *inner* class. An inner class is a non-static nested class. It has access to all of the variables and methods of its outer class and may refer to them directly in the same way that other non-static members of the outer class do.

The following program illustrates how to define and use an inner class. The class named **Outer** has one instance variable named **outer\_x**, one instance method named **test( )**, and defines one inner class called **Inner**.

```
// Demonstrate an inner class.
class Outer {
  int outer x = 100;
  void test() {
    Inner inner = new Inner();
    inner.display();
  }
  // this is an inner class
```

```
class Inner {
   void display() {
      System.out.println("display: outer x = " + outer x);
    }
  }
}
class InnerClassDemo {
  public static void main(String args[]) {
   Outer outer = new Outer();
   outer.test();
  }
}
```
Output from this application is shown here:

display: outer  $x = 100$ 

In the program, an inner class named **Inner** is defined within the scope of class **Outer**. Therefore, any code in class **Inner** can directly access the variable **outer\_x**. An instance method named **display( )** is defined inside **Inner**. This method displays **outer\_x** on the standard output stream. The **main( )** method of **InnerClassDemo** creates an instance of class **Outer** and invokes its **test( )** method. That method creates an instance of class **Inner** and the **display( )** method is called.

It is important to realize that an instance of **Inner** can be created only within the scope of class **Outer**. The Java compiler generates an error message if any code outside of class **Outer** attempts to instantiate class **Inner**. (In general, an inner class instance must be created by an enclosing scope.) You can, however, create an instance of **Inner** outside of **Outer** by qualifying its name with **Outer**, as in **Outer.Inner**.

As explained, an inner class has access to all of the members of its enclosing class, but the reverse is not true. Members of the inner class are known only within the scope of the inner class and may not be used by the outer class. For example,

```
// This program will not compile.
class Outer {
  int outer x = 100;
 void test() {
   Inner inner = new Inner();
    inner.display();
  }
  // this is an inner class
  class Inner {
   int y = 10; // y is local to Inner
   void display() {
      System.out.println("display: outer_x = " + outer_x);
    }
  }
  void showy() {
    System.out.println(y); // error, y not known here!
```

```
}
}
class InnerClassDemo {
  public static void main(String args[]) {
    Outer outer = new Outer();
    outer.test();
  }
}
```
Here, **y** is declared as an instance variable of **Inner**. Thus, it is not known outside of that class and it cannot be used by **showy( )**.

Although we have been focusing on inner classes declared as members within an outer class scope, it is possible to define inner classes within any block scope. For example, you can define a nested class within the block defined by a method or even within the body of a **for** loop, as this next program shows.

```
// Define an inner class within a for loop.
class Outer {
  int outer x = 100;
  void test() {
    for(int i=0; i<10; i++) {
      class Inner {
        void display() {
          System.out.println("display: outer x = " + outer x);
        }
      }
      Inner inner = new Inner();
      inner.display();
    }
  }
}
class InnerClassDemo {
 public static void main(String args[]) {
    Outer outer = new Outer();
    outer.test();
  }
}
```
The output from this version of the program is shown here.

display: outer\_x = 100 display: outer\_x = 100 display: outer\_x = 100 display: outer\_x = 100 display: outer\_x = 100 display: outer\_x = 100 display: outer\_x = 100 display: outer\_x = 100

display: outer\_x = 100 display: outer\_x = 100

While nested classes are not applicable to all stiuations, they are particularly helpful when handling events. We will return to the topic of nested classes in Chapter 22. There you will see how inner classes can be used to simplify the code needed to handle certain types of events. You will also learn about *anonymous inner classes*, which are inner classes that don't have a name.

One final point: Nested classes were not allowed by the original 1.0 specification for Java. They were added by Java 1.1.

## **Exploring the String Class**

Although the **String** class will be examined in depth in Part II of this book, a short exploration of it is warranted now, because we will be using strings in some of the example programs shown toward the end of Part I. **String** is probably the most commonly used class in Java's class library. The obvious reason for this is that strings are a very important part of programming.

The first thing to understand about strings is that every string you create is actually an object of type **String**. Even string constants are actually **String** objects. For example, in the statement

```
System.out.println("This is a String, too");
```
the string "This is a String, too" is a **String** constant.

The second thing to understand about strings is that objects of type **String** are immutable; once a **String** object is created, its contents cannot be altered. While this may seem like a serious restriction, it is not, for two reasons:

- If you need to change a string, you can always create a new one that contains the modifications.
- Java defines a peer class of **String**, called **StringBuffer**, which allows strings to be altered, so all of the normal string manipulations are still available in Java. (**StringBuffer** is described in Part II of this book.)

Strings can be constructed in a variety of ways. The easiest is to use a statement like this:

String myString = "this is a test";

Once you have created a **String** object, you can use it anywhere that a string is allowed. For example, this statement displays **myString**:

```
System.out.println(myString);
```
Java defines one operator for **String** objects: **+**. It is used to concatenate two strings. For example, this statement

String myString = "I" + " like " + "Java.";

results in **myString** containing "I like Java."

The following program demonstrates the preceding concepts:

```
// Demonstrating Strings.
class StringDemo {
  public static void main(String args[]) {
    String strOb1 = "First String";
    String strOb2 = "Second String";
    String strOb3 = strOb1 + " and " + strOb2;System.out.println(strOb1);
    System.out.println(strOb2);
    System.out.println(strOb3);
  }
}
```
The output produced by this program is shown here:

First String Second String First String and Second String

The **String** class contains several methods that you can use. Here are a few. You can test two strings for equality by using **equals( )**. You can obtain the length of a string by calling the **length( )** method. You can obtain the character at a specified index within a string by calling **charAt( )**. The general forms of these three methods are shown here:

```
boolean equals(String object)
int length( )
char charAt(int index)
```
Here is a program that demonstrates these methods:

```
// Demonstrating some String methods.
class StringDemo2 {
 public static void main(String args[]) {
   String strOb1 = "First String";
    String strOb2 = "Second String";
   String strOb3 = strOb1;
    System.out.println("Length of strOb1: " +
                       strOb1.length());
    System.out.println("Char at index 3 in strOb1: " +
                       strOb1.charAt(3));
    if(strOb1.equals(strOb2))
      System.out.println("strOb1 == strOb2");
    else
      System.out.println("strOb1 != strOb2");
    if(strOb1.equals(strOb3))
      System.out.println("strOb1 == strOb3");
    else
```

```
System.out.println("strOb1 != strOb3");
  }
}
```
This program generates the following output:

```
Length of strOb1: 12
Char at index 3 in strOb1: s
strOb1 != strOb2
strOb1 == strOb3
```
Of course, you can have arrays of strings, just like you can have arrays of any other type of object. For example:

```
// Demonstrate String arrays.
class StringDemo3 {
  public static void main(String args[]) {
    String str[] = \{ "one", "two", "three" };
    for(int i=0; i<str.length; i++)System.out.println("str[" + i + "]: " +
                          str[i]);
  }
}
```
Here is the output from this program:

str[0]: one str[1]: two str[2]: three

As you will see in the following section, string arrays play an important part in many Java programs.

## **Using Command-Line Arguments**

Sometimes you will want to pass information into a program when you run it. This is accomplished by passing *command-line arguments* to **main( )**. A command-line argument is the information that directly follows the program's name on the command line when it is executed. To access the command-line arguments inside a Java program is quite easy they are stored as strings in a **String** array passed to the **args** parameter of **main( )**. The first command-line argument is stored at **args[0]**, the second at **args[1]**, and so on. For example, the following program displays all of the command-line arguments that it is called with:

```
// Display all command-line arguments.
class CommandLine {
 public static void main(String args[]) {
    for(int i=0; i<args.length; i++)System.out.println("args[" + i + "]: " +
                          args[i]);
  }
}
```
Try executing this program, as shown here:

java CommandLine this is a test 100 -1

When you do, you will see the following output:

```
args[0]: this
args[1]: is
args[2]: a
args[3]: test
args[4]: 100
args[5]: -1
```
*REMEMBER All command-line arguments are passed as strings. You must convert numeric values to their internal forms manually, as explained in Chapter 16.*

#### **Varargs: Variable-Length Arguments**

Beginning with JDK 5, Java has included a feature that simplifies the creation of methods that need to take a variable number of arguments. This feature is called *varargs* and it is short for *variable-length arguments*. A method that takes a variable number of arguments is called a *variable-arity method*, or simply a *varargs method*.

Situations that require that a variable number of arguments be passed to a method are not unusual. For example, a method that opens an Internet connection might take a user name, password, filename, protocol, and so on, but supply defaults if some of this information is not provided. In this situation, it would be convenient to pass only the arguments to which the defaults did not apply. Another example is the **printf( )** method that is part of Java's I/O library. As you will see in Chapter 19, it takes a variable number of arguments, which it formats and then outputs.

Prior to JDK 5, variable-length arguments could be handled two ways, neither of which was particularly pleasing. First, if the maximum number of arguments was small and known, then you could create overloaded versions of the method, one for each way the method could be called. Although this works and is suitable for some cases, it applies to only a narrow class of situations.

In cases where the maximum number of potential arguments was larger, or unknowable, a second approach was used in which the arguments were put into an array, and then the array was passed to the method. This approach is illustrated by the following program:

```
// Use an array to pass a variable number of
// arguments to a method. This is the old-style
// approach to variable-length arguments.
class PassArray {
  static void vaTest(int v[]) {
    System.out.print("Number of args: " + v.length +
                       " Contents: ");
    for(int x : v)
      System.out.print(x + " ");
```

```
System.out.println();
  }
 public static void main(String args[])
  {
   // Notice how an array must be created to
   // hold the arguments.
   int n1[] = \{ 10 \};
   int n2[] = \{ 1, 2, 3 \};
   int n3[ ] = { } \; ;vaTest(n1); // 1 arg
   vaTest(n2); // 3 args
   vaTest(n3); // no args
  }
}
```
The output from the program is shown here:

Number of args: 1 Contents: 10 Number of args: 3 Contents: 1 2 3 Number of args: 0 Contents:

In the program, the method **vaTest( )** is passed its arguments through the array **v**. This old-style approach to variable-length arguments does enable **vaTest( )** to take an arbitrary number of arguments. However, it requires that these arguments be manually packaged into an array prior to calling **vaTest( )**. Not only is it tedious to construct an array each time **vaTest( )** is called, it is potentially error-prone. The varargs feature offers a simpler, better option.

A variable-length argument is specified by three periods (**...**). For example, here is how **vaTest( )** is written using a vararg:

```
static void vaTest(int ... v) {
```
This syntax tells the compiler that **vaTest( )** can be called with zero or more arguments. As a result, **v** is implicitly declared as an array of type **int[ ]**. Thus, inside **vaTest( )**, **v** is accessed using the normal array syntax. Here is the preceding program rewritten using a vararg:

```
// Demonstrate variable-length arguments.
class VarArgs {
  // vaTest() now uses a vararg.
  static void vaTest(int ... v) {
    System.out.print("Number of args: " + v.length +
                       " Contents: ");
    for(int x : v)
     System.out.print(x + "");
    System.out.println();
  }
  public static void main(String args[])
  {
```

```
// Notice how vaTest() can be called with a
   // variable number of arguments.
   vaTest(10); // 1 arg
   vaTest(1, 2, 3); // 3 args
   vaTest(); // no args}
}
```
The output from the program is the same as the original version.

There are two important things to notice about this program. First, as explained, inside **vaTest( )**, **v** is operated on as an array. This is because **v** *is* an array. The **...** syntax simply tells the compiler that a variable number of arguments will be used, and that these arguments will be stored in the array referred to by **v**. Second, in **main( )**, **vaTest( )** is called with different numbers of arguments, including no arguments at all. The arguments are automatically put in an array and passed to **v**. In the case of no arguments, the length of the array is zero.

A method can have "normal" parameters along with a variable-length parameter. However, the variable-length parameter must be the last parameter declared by the method. For example, this method declaration is perfectly acceptable:

```
int doIt(int a, int b, double c, int \dots vals) {
```
In this case, the first three arguments used in a call to **doIt( )** are matched to the first three parameters. Then, any remaining arguments are assumed to belong to **vals**.

Remember, the varargs parameter must be last. For example, the following declaration is incorrect:

```
int doIt(int a, int b, double c, int ... vals, boolean stopFlag) \{ // Error!
```
Here, there is an attempt to declare a regular parameter after the varargs parameter, which is illegal.

There is one more restriction to be aware of: there must be only one varargs parameter. For example, this declaration is also invalid:

```
int doIt(int a, int b, double c, int ... vals, double ... morevals) \frac{1}{2} // Error!
```
The attempt to declare the second varargs parameter is illegal.

Here is a reworked version of the **vaTest( )** method that takes a regular argument and a variable-length argument:

```
// Use varargs with standard arguments.
class VarArgs2 {
  // Here, msg is a normal parameter and v is a
  // varargs parameter.
  static void vaTest(String msg, int ... v) {
    System.out.print(msg + v.length +
                       " Contents: ");
    for(int x : v)
      System.out.print(x + " "<sub>;</sub>
    System.out.println();
  }
```

```
public static void main(String args[])
  {
   vaTest("One vararg: ", 10);
   vaTest("Three varargs: ", 1, 2, 3);
   vaTest("No varargs: ");
  }
}
```
The output from this program is shown here:

```
One vararg: 1 Contents: 10
Three varargs: 3 Contents: 1 2 3
No varargs: 0 Contents:
```
### **Overloading Vararg Methods**

You can overload a method that takes a variable-length argument. For example, the following program overloads **vaTest( )** three times:

```
// Varargs and overloading.
class VarArgs3 {
  static void vaTest(int ... v) {
    System.out.print("vaTest(int ...): " +
                     "Number of args: " + v.length +
                     " Contents: ");
    for(int x : v)
     System.out.print(x + " ");
    System.out.println();
  }
  static void vaTest(boolean ... v) {
    System.out.print("vaTest(boolean ...) " +
                     "Number of args: " + v.length +
                     " Contents: ");
    for(boolean x : v)
      System.out.print(x + " ");
    System.out.println();
  }
  static void vaTest(String msg, int ... v) {
    System.out.print("vaTest(String, int ...): " +
                     msg + v.length +
                     " Contents: ");
    for(int x : v)
      System.out.print(x + " ");
    System.out.println();
  }
```

```
public static void main(String args[])
  {
   vaTest(1, 2, 3);
   vaTest("Testing: ", 10, 20);
   vaTest(true, false, false);
  }
}
```
The output produced by this program is shown here:

```
vaTest(int ...): Number of args: 3 Contents: 1 2 3
vaTest(String, int ...): Testing: 2 Contents: 10 20
vaTest(boolean ...) Number of args: 3 Contents: true false false
```
This program illustrates both ways that a varargs method can be overloaded. First, the types of its vararg parameter can differ. This is the case for **vaTest(int ...)** and **vaTest(boolean ...)**. Remember, the **...** causes the parameter to be treated as an array of the specified type. Therefore, just as you can overload methods by using different types of array parameters, you can overload vararg methods by using different types of varargs. In this case, Java uses the type difference to determine which overloaded method to call.

The second way to overload a varargs method is to add a normal parameter. This is what was done with **vaTest(String, int ...)**. In this case, Java uses both the number of arguments and the type of the arguments to determine which method to call.

*NOTE A varargs method can also be overloaded by a non-varargs method. For example, vaTest(int x) is a valid overload of vaTest( ) in the foregoing program. This version is invoked only when one int argument is present. When two or more int arguments are passed, the varargs version vaTest(int…v) is used.*

#### **Varargs and Ambiguity**

Somewhat unexpected errors can result when overloading a method that takes a variable-length argument. These errors involve ambiguity because it is possible to create an ambiguous call to an overloaded varargs method. For example, consider the following program:

```
// Varargs, overloading, and ambiguity.
//
// This program contains an error and will
// not compile!
class VarArgs4 {
  static void vaTest(int ... v) {
    System.out.print("vaTest(int ...): " +
                     "Number of args: " + v.length +
                     " Contents: ");
    for(int x : v)
     System.out.print(x + " "System.out.println();
  }
```

```
static void vaTest(boolean ... v) {
   System.out.print("vaTest(boolean ...) " +
                     "Number of args: " + v.length +
                     " Contents: ");
   for(boolean x : v)
     System.out.print(x + "");
   System.out.println();
 }
 public static void main(String args[])
  {
   varest(1, 2, 3); // OK
   vaTest(true, false, false); // OK
   vaTest(); // Error: Ambiguous!
 }
}
```
In this program, the overloading of **vaTest( )** is perfectly correct. However, this program will not compile because of the following call:

vaTest(); // Error: Ambiguous!

Because the vararg parameter can be empty, this call could be translated into a call to **vaTest(int ...)** or **vaTest(boolean ...)**. Both are equally valid. Thus, the call is inherently ambiguous.

Here is another example of ambiguity. The following overloaded versions of **vaTest( )** are inherently ambiguous even though one takes a normal parameter:

```
static void vaTest(int ... v) { // ...
static void vaTest(int n, int ... v) \{ \}/ ...
```
Although the parameter lists of **vaTest( )** differ, there is no way for the compiler to resolve the following call:

vaTest(1)

Does this translate into a call to **vaTest(int ...)**, with one varargs argument, or into a call to **vaTest(int, int ...)** with no varargs arguments? There is no way for the compiler to answer this question. Thus, the situation is ambiguous.

Because of ambiguity errors like those just shown, sometimes you will need to forego overloading and simply use two different method names. Also, in some cases, ambiguity errors expose a conceptual flaw in your code, which you can remedy by more carefully crafting a solution.

# **CHAPTER Inheritance**

Theritance is one of the cornerstones of object-oriented programming because it allows<br>the creation of hierarchical classifications. Using inheritance, you can create a general<br>class that defines traits common to a set of nheritance is one of the cornerstones of object-oriented programming because it allows the creation of hierarchical classifications. Using inheritance, you can create a general class that defines traits common to a set of related items. This class can then be inherited of Java, a class that is inherited is called a *superclass.* The class that does the inheriting is called a *subclass.* Therefore, a subclass is a specialized version of a superclass. It inherits all of the instance variables and methods defined by the superclass and adds its own, unique elements.

## **Inheritance Basics**

To inherit a class, you simply incorporate the definition of one class into another by using the **extends** keyword. To see how, let's begin with a short example. The following program creates a superclass called **A** and a subclass called **B**. Notice how the keyword **extends** is used to create a subclass of **A**.

```
// A simple example of inheritance.
// Create a superclass.
class A {
  int i, j;
  void showij() {
    System.out.println("i and i: " + i + " " + i);}
}
// Create a subclass by extending class A.
class B extends A {
  int k;
  void showk() {
    System.out.println("k: " + k);
  }
  void sum() {
    System.out.println("i+j+k: " + (i+j+k));
  }
}
```

```
class SimpleInheritance {
  public static void main(String args[]) {
    A superOb = new A();
   B \text{ subOb} = new B();
    // The superclass may be used by itself.
    superOb.i = 10;superOb. j = 20;System.out.println("Contents of superOb: ");
    superOb.showij();
    System.out.println();
    /* The subclass has access to all public members of
       its superclass. */
    subOb.i = 7;subOb. j = 8;subOb.k = 9;System.out.println("Contents of subOb: ");
    subOb.showij();
    subOb.showk();
    System.out.println();
    System.out.println("Sum of i, j and k in subOb:");
    subOb.sum();
  }
}
```
The output from this program is shown here:

```
Contents of superOb:
i and j: 10 20
Contents of subOb:
i and j: 7 8
k: 9
Sum of i, j and k in subOb:
i+j+k: 24
```
As you can see, the subclass **B** includes all of the members of its superclass, **A**. This is why **subOb** can access **i** and **j** and call **showij( )**. Also, inside **sum( )**, **i** and **j** can be referred to directly, as if they were part of **B**.

Even though **A** is a superclass for **B**, it is also a completely independent, stand-alone class. Being a superclass for a subclass does not mean that the superclass cannot be used by itself. Further, a subclass can be a superclass for another subclass.

The general form of a **class** declaration that inherits a superclass is shown here:

```
class subclass-name extends superclass-name {
// body of class
}
```
You can only specify one superclass for any subclass that you create. Java does not support the inheritance of multiple superclasses into a single subclass. You can, as stated, create a hierarchy of inheritance in which a subclass becomes a superclass of another subclass. However, no class can be a superclass of itself.

#### **Member Access and Inheritance**

Although a subclass includes all of the members of its superclass, it cannot access those members of the superclass that have been declared as **private**. For example, consider the following simple class hierarchy:

```
/* In a class hierarchy, private members remain
   private to their class.
   This program contains an error and will not
   compile.
*/
// Create a superclass.
class A {
  int i; // public by default
 private int j; // private to A
 void setij(int x, int y) {
   i = x;j = y;}
}
// A's j is not accessible here.
class B extends A {
 int total;
 void sum() {
    total = i + j; // ERROR, j is not accessible here
  }
}
class Access {
  public static void main(String args[]) {
   B subOb = new B();
    subOb.setij(10, 12);
    subOb.sum();
    System.out.println("Total is " + subOb.total);
  }
}
```
This program will not compile because the reference to **j** inside the **sum( )** method of **B** causes an access violation. Since **j** is declared as **private**, it is only accessible by other members of its own class. Subclasses have no access to it.

*REMEMBER A class member that has been declared as private will remain private to its class. It is not accessible by any code outside its class, including subclasses.*

#### **A More Practical Example**

Let's look at a more practical example that will help illustrate the power of inheritance. Here, the final version of the **Box** class developed in the preceding chapter will be extended to include a fourth component called **weight**. Thus, the new class will contain a box's width, height, depth, and weight.

```
// This program uses inheritance to extend Box.
class Box {
  double width;
 double height;
 double depth;
  // construct clone of an object
  Box(Box ob) { // pass object to constructor
   width = ob.width;
   height = ob. height;depth = ob.depth;
  }
  // constructor used when all dimensions specified
  Box(double w, double h, double d) {
   width = w;height = h;
   depth = d;}
  // constructor used when no dimensions specified
  Box()width = -1; // use -1 to indicate
   height = -1; // an uninitialized
   depth = -1; // box
  }
  // constructor used when cube is created
  Box(double len) {
    width = height = depth = len;}
  // compute and return volume
  double volume() {
    return width * height * depth;
  }
}
// Here, Box is extended to include weight.
class BoxWeight extends Box {
 double weight; // weight of box
```

```
// constructor for BoxWeight
  BoxWeight(double w, double h, double d, double m) {
    width = w;
   height = h;
   depth = d;weight = m;
  }
}
class DemoBoxWeight {
  public static void main(String args[]) {
    BoxWeight mybox1 = new BoxWeight(10, 20, 15, 34.3);
    BoxWeight mybox2 = new BoxWeight(2, 3, 4, 0.076);
    double vol;
    vol = mybox1.volume();
    System.out.println("Volume of mybox1 is " + vol);
    System.out.println("Weight of mybox1 is " + mybox1.weight);
    System.out.println();
    vol = mybox2.volume();
    System.out.println("Volume of mybox2 is " + vol);
    System.out.println("Weight of mybox2 is " + mybox2.weight);
  }
}
```
The output from this program is shown here:

Volume of mybox1 is 3000.0 Weight of mybox1 is 34.3 Volume of mybox2 is 24.0 Weight of mybox2 is 0.076

**BoxWeight** inherits all of the characteristics of **Box** and adds to them the **weight** component. It is not necessary for **BoxWeight** to re-create all of the features found in **Box**. It can simply extend **Box** to meet its own purposes.

A major advantage of inheritance is that once you have created a superclass that defines the attributes common to a set of objects, it can be used to create any number of more specific subclasses. Each subclass can precisely tailor its own classification. For example, the following class inherits **Box** and adds a color attribute:

```
// Here, Box is extended to include color.
class ColorBox extends Box {
  int color; // color of box
  ColorBox(double w, double h, double d, int c) {
   width = w;
   height = h;
   depth = d;color = c;}
}
```
Remember, once you have created a superclass that defines the general aspects of an object, that superclass can be inherited to form specialized classes. Each subclass simply adds its own unique attributes. This is the essence of inheritance.

#### **A Superclass Variable Can Reference a Subclass Object**

A reference variable of a superclass can be assigned a reference to any subclass derived from that superclass. You will find this aspect of inheritance quite useful in a variety of situations. For example, consider the following:

```
class RefDemo {
  public static void main(String args[]) {
    BoxWeight weightbox = new BoxWeight(3, 5, 7, 8.37);
    Box plainbox = new Box();
    double vol;
    vol = weightbox.volume();
    System.out.println("Volume of weightbox is " + vol);
    System.out.println("Weight of weightbox is " +
                       weightbox.weight);
    System.out.println();
    // assign BoxWeight reference to Box reference
    plainbox = weightbox;vol = plainbox.volume(); // OK, volume() defined in Box
    System.out.println("Volume of plainbox is " + vol);
    /* The following statement is invalid because plainbox
       does not define a weight member. */
// System.out.println("Weight of plainbox is " + plainbox.weight);
  }
}
```
Here, **weightbox** is a reference to **BoxWeight** objects, and **plainbox** is a reference to **Box** objects. Since **BoxWeight** is a subclass of **Box**, it is permissible to assign **plainbox** a reference to the **weightbox** object.

It is important to understand that it is the type of the reference variable—not the type of the object that it refers to—that determines what members can be accessed. That is, when a reference to a subclass object is assigned to a superclass reference variable, you will have access only to those parts of the object defined by the superclass. This is why **plainbox** can't access **weight** even when it refers to a **BoxWeight** object. If you think about it, this makes sense, because the superclass has no knowledge of what a subclass adds to it. This is why the last line of code in the preceding fragment is commented out. It is not possible for a **Box** reference to access the **weight** field, because **Box** does not define one.

Although the preceding may seem a bit esoteric, it has some important practical applications—two of which are discussed later in this chapter.

## **Using super**

In the preceding examples, classes derived from **Box** were not implemented as efficiently or as robustly as they could have been. For example, the constructor for **BoxWeight** explicitly initializes the **width**, **height**, and **depth** fields of **Box( )**. Not only does this duplicate code found in its superclass, which is inefficient, but it implies that a subclass must be granted access to these members. However, there will be times when you will want to create a superclass that keeps the details of its implementation to itself (that is, that keeps its data members private). In this case, there would be no way for a subclass to directly access or initialize these variables on its own. Since encapsulation is a primary attribute of OOP, it is not surprising that Java provides a solution to this problem. Whenever a subclass needs to refer to its immediate superclass, it can do so by use of the keyword **super**.

**super** has two general forms. The first calls the superclass' constructor. The second is used to access a member of the superclass that has been hidden by a member of a subclass. Each use is examined here.

## **Using super to Call Superclass Constructors**

A subclass can call a constructor defined by its superclass by use of the following form of **super**:

super(*arg*-*list*);

Here, *arg*-*list* specifies any arguments needed by the constructor in the superclass. **super( )** must always be the first statement executed inside a subclass' constructor.

To see how **super( )** is used, consider this improved version of the **BoxWeight( )** class:

```
// BoxWeight now uses super to initialize its Box attributes.
class BoxWeight extends Box {
 double weight; // weight of box
 // initialize width, height, and depth using super()
 BoxWeight(double w, double h, double d, double m) {
    super(w, h, d); // call superclass constructor
   weight = m;
  }
}
```
Here, **BoxWeight( )** calls **super( )** with the arguments **w**, **h**, and **d**. This causes the **Box( )** constructor to be called, which initializes **width**, **height**, and **depth** using these values. **BoxWeight** no longer initializes these values itself. It only needs to initialize the value unique to it: **weight**. This leaves **Box** free to make these values **private** if desired.

In the preceding example, **super( )** was called with three arguments. Since constructors can be overloaded, **super( )** can be called using any form defined by the superclass. The constructor executed will be the one that matches the arguments. For example, here is a complete implementation of **BoxWeight** that provides constructors for the various ways

that a box can be constructed. In each case, **super( )** is called using the appropriate arguments. Notice that **width**, **height**, and **depth** have been made private within **Box**.

```
// A complete implementation of BoxWeight.
class Box {
 private double width;
 private double height;
 private double depth;
 // construct clone of an object
  Box(Box ob) { // pass object to constructor
   width = ob.width;
   height = ob.height;
   depth = ob.depth;
  }
  // constructor used when all dimensions specified
  Box(double w, double h, double d) {
   width = w;height = h;
   depth = d;}
  // constructor used when no dimensions specified
  Box()width = -1; // use -1 to indicate
   height = -1; // an uninitialized
   depth = -1; // box
  }
  // constructor used when cube is created
  Box(double len) {
    width = height = depth = len;}
  // compute and return volume
  double volume() {
   return width * height * depth;
  }
}
// BoxWeight now fully implements all constructors.
class BoxWeight extends Box {
  double weight; // weight of box
  // construct clone of an object
  BoxWeight(BoxWeight ob) { // pass object to constructor
   super(ob);
    weight = ob.weight;}
  // constructor when all parameters are specified
  BoxWeight(double w, double h, double d, double m) {
```

```
super(w, h, d); // call superclass constructorweight = m;
  }
  // default constructor
  BoxWeight() {
   super();
   weight = -1;
  }
  // constructor used when cube is created
  BoxWeight(double len, double m) {
    super(len);
   weight = m;
  }
}
class DemoSuper {
  public static void main(String args[]) {
    BoxWeight mybox1 = new BoxWeight(10, 20, 15, 34.3);
    BoxWeight mybox2 = new BoxWeight(2, 3, 4, 0.076);
    BoxWeight mybox3 = new BoxWeight(); // default
    BoxWeight mycube = new BoxWeight(3, 2);
    BoxWeight myclone = new BoxWeight(mybox1);
    double vol;
    vol = mybox1.volume();
    System.out.println("Volume of mybox1 is " + vol);
    System.out.println("Weight of mybox1 is " + mybox1.weight);
    System.out.println();
    vol = mybox2.volume();
    System.out.println("Volume of mybox2 is " + vol);
    System.out.println("Weight of mybox2 is " + mybox2.weight);
    System.out.println();
    vol = mybox3.volume();
    System.out.println("Volume of mybox3 is " + vol);
    System.out.println("Weight of mybox3 is " + mybox3.weight);
    System.out.println();
    vol = myclone.volume();
    System.out.println("Volume of myclone is " + vol);
    System.out.println("Weight of myclone is " + myclone.weight);
    System.out.println();
    vol = mycube.volume();
    System.out.println("Volume of mycube is " + vol);
    System.out.println("Weight of mycube is " + mycube.weight);
    System.out.println();
  }
}
```
This program generates the following output:

Volume of mybox1 is 3000.0 Weight of mybox1 is 34.3 Volume of mybox2 is 24.0 Weight of mybox2 is 0.076 Volume of mybox3 is -1.0 Weight of mybox3 is -1.0 Volume of myclone is 3000.0 Weight of myclone is 34.3 Volume of mycube is 27.0 Weight of mycube is 2.0

Pay special attention to this constructor in **BoxWeight( )**:

```
// construct clone of an object
BoxWeight(BoxWeight ob) { // pass object to constructor
  super(ob);
  weight = ob.weight;
}
```
Notice that **super( )** is passed an object of type **BoxWeight**—not of type **Box**. This still invokes the constructor **Box(Box ob)**. As mentioned earlier, a superclass variable can be used to reference any object derived from that class. Thus, we are able to pass a **BoxWeight** object to the **Box** constructor. Of course, **Box** only has knowledge of its own members.

Let's review the key concepts behind **super( )**. When a subclass calls **super( )**, it is calling the constructor of its immediate superclass. Thus, **super( )** always refers to the superclass immediately above the calling class. This is true even in a multileveled hierarchy. Also, **super( )** must always be the first statement executed inside a subclass constructor.

#### **A Second Use for super**

The second form of **super** acts somewhat like **this**, except that it always refers to the superclass of the subclass in which it is used. This usage has the following general form:

```
super.member
```
Here, *member* can be either a method or an instance variable.

This second form of **super** is most applicable to situations in which member names of a subclass hide members by the same name in the superclass. Consider this simple class hierarchy:

```
// Using super to overcome name hiding.
class A {
  int i;
}
```

```
// Create a subclass by extending class A.
class B extends A {
  int i; // this i hides the i in A
  B(int a, int b) {
    super.i = a; // i in Ai = b; // i in B
  }
  void show() {
    System.out.println("i in superclass: " + super.i);
    System.out.println("i in subclass: " + i);
  }
}
class UseSuper {
 public static void main(String args[]) {
    B subOb = new B(1, 2);
    subOb.show();
  }
}
```
This program displays the following:

i in superclass: 1 i in subclass: 2

Although the instance variable **i** in **B** hides the **i** in **A**, **super** allows access to the **i** defined in the superclass. As you will see, **super** can also be used to call methods that are hidden by a subclass.

## **Creating a Multilevel Hierarchy**

Up to this point, we have been using simple class hierarchies that consist of only a superclass and a subclass. However, you can build hierarchies that contain as many layers of inheritance as you like. As mentioned, it is perfectly acceptable to use a subclass as a superclass of another. For example, given three classes called **A**, **B**, and **C**, **C** can be a subclass of **B**, which is a subclass of **A**. When this type of situation occurs, each subclass inherits all of the traits found in all of its superclasses. In this case, **C** inherits all aspects of **B** and **A**. To see how a multilevel hierarchy can be useful, consider the following program. In it, the subclass **BoxWeight** is used as a superclass to create the subclass called **Shipment**. **Shipment** inherits all of the traits of **BoxWeight** and **Box**, and adds a field called **cost**, which holds the cost of shipping such a parcel.

// Extend BoxWeight to include shipping costs. // Start with Box. class Box { private double width; private double height; private double depth;

```
// construct clone of an object
  Box(Box ob) { // pass object to constructor
   width = ob.width;
   height = ob. height;depth = ob.depth;}
  // constructor used when all dimensions specified
  Box(double w, double h, double d) {
   width = w;height = h;
   depth = d;}
  // constructor used when no dimensions specified
  Box()width = -1; // use -1 to indicate
   height = -1; // an uninitialized
   depth = -1; // box
  }
  // constructor used when cube is created
  Box(double len) {
   width = height = depth = len;
  }
  // compute and return volume
  double volume() {
   return width * height * depth;
  }
}
// Add weight.
class BoxWeight extends Box {
  double weight; // weight of box
  // construct clone of an object
  BoxWeight(BoxWeight ob) { // pass object to constructor
   super(ob);
   weight = ob.weight;}
  // constructor when all parameters are specified
  BoxWeight(double w, double h, double d, double m) {
   super(w, h, d); // call superclass constructorweight = m;
  }
  // default constructor
  BoxWeight() {
  super();
   weight = -1;
  }
```

```
// constructor used when cube is created
  BoxWeight(double len, double m) {
    super(len);
   weight = m;
  }
}
// Add shipping costs.
class Shipment extends BoxWeight {
  double cost;
  // construct clone of an object
  Shipment(Shipment ob) \frac{1}{2} // pass object to constructor
   super(ob);
   cost = ob.cost;
  }
  // constructor when all parameters are specified
  Shipment(double w, double h, double d,
            double m, double c) {
    super(w, h, d, m); // call superclass constructor
   cost = c;}
  // default constructor
  Shipment() {
    super();
    cost = -1;}
  // constructor used when cube is created
  Shipment(double len, double m, double c) {
    super(len, m);
   cost = c;}
}
class DemoShipment {
  public static void main(String args[]) {
    Shipment shipment1 =
               new Shipment(10, 20, 15, 10, 3.41);
    Shipment shipment2 =
               new Shipment(2, 3, 4, 0.76, 1.28);
    double vol;
    vol = shipment1.volume();
    System.out.println("Volume of shipment1 is " + vol);
    System.out.println("Weight of shipment1 is "
                        + shipment1.weight);
    System.out.println("Shipping cost: $" + shipment1.cost);
    System.out.println();
```
}

```
vol = shipment2.volume();
 System.out.println("Volume of shipment2 is " + vol);
 System.out.println("Weight of shipment2 is "
                      + shipment2.weight);
 System.out.println("Shipping cost: $" + shipment2.cost);
}
```
The output of this program is shown here:

```
Volume of shipment1 is 3000.0
Weight of shipment1 is 10.0
Shipping cost: $3.41
Volume of shipment2 is 24.0
Weight of shipment2 is 0.76
Shipping cost: $1.28
```
Because of inheritance, **Shipment** can make use of the previously defined classes of **Box** and **BoxWeight**, adding only the extra information it needs for its own, specific application. This is part of the value of inheritance; it allows the reuse of code.

This example illustrates one other important point: **super( )** always refers to the constructor in the closest superclass. The **super( )** in **Shipment** calls the constructor in **BoxWeight**. The **super( )** in **BoxWeight** calls the constructor in **Box**. In a class hierarchy, if a superclass constructor requires parameters, then all subclasses must pass those parameters "up the line." This is true whether or not a subclass needs parameters of its own.

*NOTE In the preceding program, the entire class hierarchy, including Box, BoxWeight, and Shipment, is shown all in one file. This is for your convenience only. In Java, all three classes could have been placed into their own files and compiled separately. In fact, using separate files is the norm, not the exception, in creating class hierarchies.*

### **When Constructors Are Called**

When a class hierarchy is created, in what order are the constructors for the classes that make up the hierarchy called? For example, given a subclass called **B** and a superclass called **A**, is **A**'s constructor called before **B**'s, or vice versa? The answer is that in a class hierarchy, constructors are called in order of derivation, from superclass to subclass. Further, since **super( )** must be the first statement executed in a subclass' constructor, this order is the same whether or not **super( )** is used. If **super( )** is not used, then the default or parameterless constructor of each superclass will be executed. The following program illustrates when constructors are executed:

```
// Demonstrate when constructors are called.
// Create a super class.
class A {
  A() \quad \{System.out.println("Inside A's constructor.");
  }
}
```

```
// Create a subclass by extending class A.
class B extends A {
 B()System.out.println("Inside B's constructor.");
  }
}
// Create another subclass by extending B.
class C extends B {
 C()System.out.println("Inside C's constructor.");
  }
}
class CallingCons {
  public static void main(String args[]) {
    C c = new C();
  }
}
```
The output from this program is shown here:

```
Inside A's constructor
Inside B's constructor
Inside C's constructor
```
As you can see, the constructors are called in order of derivation.

If you think about it, it makes sense that constructors are executed in order of derivation. Because a superclass has no knowledge of any subclass, any initialization it needs to perform is separate from and possibly prerequisite to any initialization performed by the subclass. Therefore, it must be executed first.

## **Method Overriding**

In a class hierarchy, when a method in a subclass has the same name and type signature as a method in its superclass, then the method in the subclass is said to *override* the method in the superclass. When an overridden method is called from within a subclass, it will always refer to the version of that method defined by the subclass. The version of the method defined by the superclass will be hidden. Consider the following:

```
// Method overriding.
class A {
 int i, j;
 A(int a, int b) {
   i = a;j = b:
  }
  // display i and j
  void show() {
    System.out.println("i and j: " + i + " " + j);}
}
```

```
class B extends A {
 int k;
 B(int a, int b, int c) \{super(a, b);
   k = c;}
  // display k – this overrides show() in A
 void show() {
    System.out.println("k: " + k);
  }
}
class Override {
  public static void main(String args[]) {
    B subOb = new B(1, 2, 3);subOb.show(); // this calls show() in B
  }
}
```
The output produced by this program is shown here:

k: 3

When **show( )** is invoked on an object of type **B**, the version of **show( )** defined within **B** is used. That is, the version of **show( )** inside **B** overrides the version declared in **A**.

If you wish to access the superclass version of an overridden method, you can do so by using **super**. For example, in this version of **B**, the superclass version of **show( )** is invoked within the subclass' version. This allows all instance variables to be displayed.

```
class B extends A {
 int k;
  B(int a, int b, int c) \{super(a, b);
   k = c;}
 void show() {
   super.show(); // this calls A's show()
   System.out.println("k: " + k);
  }
}
```
If you substitute this version of **A** into the previous program, you will see the following output:

 $i$  and  $i: 1 2$ k: 3

Here, **super.show( )** calls the superclass version of **show( )**.

Method overriding occurs *only* when the names and the type signatures of the two methods are identical. If they are not, then the two methods are simply overloaded. For example, consider this modified version of the preceding example:

```
// Methods with differing type signatures are overloaded – not
// overridden.
class A {
  int i, j;
  A(int a, int b) {
    i = a;\dot{\tau} = b;
  }
  // display i and j
  void show() {
    System.out.println("i and j: " + i + " " + j);}
}
// Create a subclass by extending class A.
class B extends A {
  int k;
  B(int a, int b, int c) \{super(a, b);
    k = c;}
  // overload show()
  void show(String msg) {
    System.out.println(msg + k);
  }
}
class Override {
  public static void main(String args[]) {
    B subOb = new B(1, 2, 3);subOb.show("This is k: "); // this calls show() in B
    subOb.show(); // this calls show() in A
  }
}
```
The output produced by this program is shown here:

This is k: 3 i and j: 1 2

The version of **show( )** in **B** takes a string parameter. This makes its type signature different from the one in **A**, which takes no parameters. Therefore, no overriding (or name hiding) takes place. Instead, the version of **show( )** in **B** simply overloads the version of **show( )** in **A**.

## **Dynamic Method Dispatch**

While the examples in the preceding section demonstrate the mechanics of method overriding, they do not show its power. Indeed, if there were nothing more to method overriding than a name space convention, then it would be, at best, an interesting curiosity, but of little real value. However, this is not the case. Method overriding forms the basis for one of Java's most powerful concepts: *dynamic method dispatch.* Dynamic method dispatch is the mechanism by which a call to an overridden method is resolved at run time, rather than compile time. Dynamic method dispatch is important because this is how Java implements run-time polymorphism.

Let's begin by restating an important principle: a superclass reference variable can refer to a subclass object. Java uses this fact to resolve calls to overridden methods at run time. Here is how. When an overridden method is called through a superclass reference, Java determines which version of that method to execute based upon the type of the object being referred to at the time the call occurs. Thus, this determination is made at run time. When different types of objects are referred to, different versions of an overridden method will be called. In other words, *it is the type of the object being referred to* (not the type of the reference variable) that determines which version of an overridden method will be executed. Therefore, if a superclass contains a method that is overridden by a subclass, then when different types of objects are referred to through a superclass reference variable, different versions of the method are executed.

Here is an example that illustrates dynamic method dispatch:

```
// Dynamic Method Dispatch
class A {
   void callme() {
     System.out.println("Inside A's callme method");
  }
}
class B extends A {
 // override callme()
 void callme() {
    System.out.println("Inside B's callme method");
  }
}
class C extends A {
 // override callme()
  void callme() {
   System.out.println("Inside C's callme method");
  }
}
class Dispatch {
  public static void main(String args[]) {
   A a = new A(); // object of type A
    B b = new B(); // object of type B
    C c = new C(); // object of type CA r; // obtain a reference of type A
```

```
r = a; // r refers to an A object
   r.callme(); // calls A's version of callme
    r = b; // r refers to a B object
    r.callme(); // calls B's version of callme
   r = c; // r refers to a C object
   r.callme(); // calls C's version of callme
 }
}
```
The output from the program is shown here:

Inside A's callme method Inside B's callme method Inside C's callme method

This program creates one superclass called **A** and two subclasses of it, called **B** and **C**. Subclasses **B** and **C** override **callme( )** declared in **A**. Inside the **main( )** method, objects of type **A**, **B**, and **C** are declared. Also, a reference of type **A**, called **r**, is declared. The program then in turn assigns a reference to each type of object to **r** and uses that reference to invoke **callme( )**. As the output shows, the version of **callme( )** executed is determined by the type of object being referred to at the time of the call. Had it been determined by the type of the reference variable, **r**, you would see three calls to **A**'s **callme( )** method.

*NOTE Readers familiar with C++ or C# will recognize that overridden methods in Java are similar to virtual functions in those languages.*

#### **Why Overridden Methods?**

As stated earlier, overridden methods allow Java to support run-time polymorphism. Polymorphism is essential to object-oriented programming for one reason: it allows a general class to specify methods that will be common to all of its derivatives, while allowing subclasses to define the specific implementation of some or all of those methods. Overridden methods are another way that Java implements the "one interface, multiple methods" aspect of polymorphism.

Part of the key to successfully applying polymorphism is understanding that the superclasses and subclasses form a hierarchy which moves from lesser to greater specialization. Used correctly, the superclass provides all elements that a subclass can use directly. It also defines those methods that the derived class must implement on its own. This allows the subclass the flexibility to define its own methods, yet still enforces a consistent interface. Thus, by combining inheritance with overridden methods, a superclass can define the general form of the methods that will be used by all of its subclasses.

Dynamic, run-time polymorphism is one of the most powerful mechanisms that objectoriented design brings to bear on code reuse and robustness. The ability of existing code libraries to call methods on instances of new classes without recompiling while maintaining a clean abstract interface is a profoundly powerful tool.

#### **Applying Method Overriding**

Let's look at a more practical example that uses method overriding. The following program creates a superclass called **Figure** that stores the dimensions of a two-dimensional object. It also defines a method called **area( )** that computes the area of an object. The program derives two subclasses from **Figure**. The first is **Rectangle** and the second is **Triangle**. Each of these subclasses overrides **area( )** so that it returns the area of a rectangle and a triangle, respectively.

```
// Using run-time polymorphism.
class Figure {
 double dim1;
 double dim2;
  Figure(double a, double b) {
   dim1 = a;dim2 = b;}
  double area() {
    System.out.println("Area for Figure is undefined.");
   return 0;
  }
}
class Rectangle extends Figure {
  Rectangle(double a, double b) {
   super(a, b);
  }
  // override area for rectangle
  double area() {
   System.out.println("Inside Area for Rectangle.");
   return dim1 * dim2;
  }
}
class Triangle extends Figure {
 Triangle(double a, double b) {
   super(a, b);
  }
  // override area for right triangle
  double area() {
   System.out.println("Inside Area for Triangle.");
   return dim1 * dim2 / 2;
  }
}
class FindAreas {
  public static void main(String args[]) {
    Figure f = new Figure(10, 10);Rectangle r = new Rectangle(9, 5);Triangle t = new Triangle(10, 8);
```
```
Figure figref;
    figref = r;
    System.out.println("Area is " + figref.area());
    figref = t;
    System.out.println("Area is " + figref.area());
    figref = f;
   System.out.println("Area is " + figref.area());
  }
}
```
The output from the program is shown here:

```
Inside Area for Rectangle.
Area is 45
Inside Area for Triangle.
Area is 40
Area for Figure is undefined.
Area is 0
```
Through the dual mechanisms of inheritance and run-time polymorphism, it is possible to define one consistent interface that is used by several different, yet related, types of objects. In this case, if an object is derived from **Figure**, then its area can be obtained by calling **area( )**. The interface to this operation is the same no matter what type of figure is being used.

#### **Using Abstract Classes**

There are situations in which you will want to define a superclass that declares the structure of a given abstraction without providing a complete implementation of every method. That is, sometimes you will want to create a superclass that only defines a generalized form that will be shared by all of its subclasses, leaving it to each subclass to fill in the details. Such a class determines the nature of the methods that the subclasses must implement. One way this situation can occur is when a superclass is unable to create a meaningful implementation for a method. This is the case with the class **Figure** used in the preceding example. The definition of **area( )** is simply a placeholder. It will not compute and display the area of any type of object.

As you will see as you create your own class libraries, it is not uncommon for a method to have no meaningful definition in the context of its superclass. You can handle this situation two ways. One way, as shown in the previous example, is to simply have it report a warning message. While this approach can be useful in certain situations—such as debugging—it is not usually appropriate. You may have methods that must be overridden by the subclass in order for the subclass to have any meaning. Consider the class **Triangle**. It has no meaning if **area( )** is not defined. In this case, you want some way to ensure that a subclass does, indeed, override all necessary methods. Java's solution to this problem is the *abstract method.*

You can require that certain methods be overridden by subclasses by specifying the **abstract** type modifier. These methods are sometimes referred to as *subclasser responsibility* because they have no implementation specified in the superclass. Thus, a subclass must

override them—it cannot simply use the version defined in the superclass. To declare an abstract method, use this general form:

```
abstract type name(parameter-list);
```
As you can see, no method body is present.

Any class that contains one or more abstract methods must also be declared abstract. To declare a class abstract, you simply use the **abstract** keyword in front of the **class** keyword at the beginning of the class declaration. There can be no objects of an abstract class. That is, an abstract class cannot be directly instantiated with the **new** operator. Such objects would be useless, because an abstract class is not fully defined. Also, you cannot declare abstract constructors, or abstract static methods. Any subclass of an abstract class must either implement all of the abstract methods in the superclass, or be itself declared **abstract**.

Here is a simple example of a class with an abstract method, followed by a class which implements that method:

```
// A Simple demonstration of abstract.
abstract class A {
  abstract void callme();
  // concrete methods are still allowed in abstract classes
 void callmetoo() {
    System.out.println("This is a concrete method.");
  }
}
class B extends A {
 void callme() {
    System.out.println("B's implementation of callme.");
  }
}
class AbstractDemo {
  public static void main(String args[]) {
   B b = new B();
   b.callme();
    b.callmetoo();
  }
}
```
Notice that no objects of class **A** are declared in the program. As mentioned, it is not possible to instantiate an abstract class. One other point: class **A** implements a concrete method called **callmetoo( )**. This is perfectly acceptable. Abstract classes can include as much implementation as they see fit.

Although abstract classes cannot be used to instantiate objects, they can be used to create object references, because Java's approach to run-time polymorphism is implemented through the use of superclass references. Thus, it must be possible to create a reference to an abstract class so that it can be used to point to a subclass object. You will see this feature put to use in the next example.

Using an abstract class, you can improve the **Figure** class shown earlier. Since there is no meaningful concept of area for an undefined two-dimensional figure, the following version of the program declares **area( )** as abstract inside **Figure**. This, of course, means that all classes derived from **Figure** must override **area( )**.

```
// Using abstract methods and classes.
abstract class Figure {
  double dim1;
 double dim2;
  Figure(double a, double b) {
   dim1 = a;dim2 = b;
  }
  // area is now an abstract method
  abstract double area();
}
class Rectangle extends Figure {
  Rectangle(double a, double b) {
   super(a, b);
  }
  // override area for rectangle
  double area() {
    System.out.println("Inside Area for Rectangle.");
    return dim1 * dim2;
  }
}
class Triangle extends Figure {
  Triangle(double a, double b) {
    super(a, b);
  }
  // override area for right triangle
  double area() {
    System.out.println("Inside Area for Triangle.");
    return dim1 * dim2 / 2;
  }
}
class AbstractAreas {
  public static void main(String args[]) {
  // Figure f = new Figure(10, 10); // illegal now
    Rectangle r = new Rectangle(9, 5);Triangle t = new Triangle(10, 8);Figure figref; // this is OK, no object is created
    figref = r;
    System.out.println("Area is " + figref.area());
```

```
figref = t;
    System.out.println("Area is " + figref.area());
 }
}
```
As the comment inside **main( )** indicates, it is no longer possible to declare objects of type **Figure**, since it is now abstract. And, all subclasses of **Figure** must override **area( )**. To prove this to yourself, try creating a subclass that does not override **area( )**. You will receive a compile-time error.

Although it is not possible to create an object of type **Figure**, you can create a reference variable of type **Figure**. The variable **figref** is declared as a reference to **Figure**, which means that it can be used to refer to an object of any class derived from **Figure**. As explained, it is through superclass reference variables that overridden methods are resolved at run time.

# **Using final with Inheritance**

The keyword **final** has three uses. First, it can be used to create the equivalent of a named constant. This use was described in the preceding chapter. The other two uses of **final** apply to inheritance. Both are examined here.

### **Using final to Prevent Overriding**

While method overriding is one of Java's most powerful features, there will be times when you will want to prevent it from occurring. To disallow a method from being overridden, specify **final** as a modifier at the start of its declaration. Methods declared as **final** cannot be overridden. The following fragment illustrates **final**:

```
class A {
 final void meth() {
    System.out.println("This is a final method.");
  }
}
class B extends A {
  void meth() { // ERROR! Can't override.
    System.out.println("Illegal!");
  }
}
```
Because **meth( )** is declared as **final**, it cannot be overridden in **B**. If you attempt to do so, a compile-time error will result.

Methods declared as **final** can sometimes provide a performance enhancement: The compiler is free to *inline* calls to them because it "knows" they will not be overridden by a subclass. When a small **final** method is called, often the Java compiler can copy the bytecode for the subroutine directly inline with the compiled code of the calling method, thus eliminating the costly overhead associated with a method call. Inlining is only an option with **final** methods. Normally, Java resolves calls to methods dynamically, at run time. This is called *late binding.* However, since **final** methods cannot be overridden, a call to one can be resolved at compile time. This is called *early binding.*

### **Using final to Prevent Inheritance**

Sometimes you will want to prevent a class from being inherited. To do this, precede the class declaration with **final**. Declaring a class as **final** implicitly declares all of its methods as **final**, too. As you might expect, it is illegal to declare a class as both **abstract** and **final** since an abstract class is incomplete by itself and relies upon its subclasses to provide complete implementations.

Here is an example of a **final** class:

```
final class A {
  // \ldots}
// The following class is illegal.
class B extends A { // ERROR! Can't subclass A
  // ...
}
```
As the comments imply, it is illegal for **B** to inherit **A** since **A** is declared as **final**.

# **The Object Class**

There is one special class, **Object**, defined by Java. All other classes are subclasses of **Object**. That is, **Object** is a superclass of all other classes. This means that a reference variable of type **Object** can refer to an object of any other class. Also, since arrays are implemented as classes, a variable of type **Object** can also refer to any array.

Method **Purpose** Object clone( ) Creates a new object that is the same as the object being cloned. boolean equals(Object *object*) **Determines whether one object is equal to another.** void finalize( ) Called before an unused object is recycled. Class getClass()  $\bigcirc$  Obtains the class of an object at run time. int hashCode( ) Returns the hash code associated with the invoking object. void notify( ) The Resumes execution of a thread waiting on the invoking object. void notifyAll() Resumes execution of all threads waiting on the invoking object. String toString() Returns a string that describes the object. void wait( ) void wait(long milliseconds) void wait(long milliseconds, int nanoseconds) Waits on another thread of execution.

**Object** defines the following methods, which means that they are available in every object.

The methods **getClass( )**, **notify( )**, **notifyAll( )**, and **wait( )** are declared as **final**. You may override the others. These methods are described elsewhere in this book. However, notice two methods now: **equals( )** and **toString( )**. The **equals( )** method compares the contents of two objects. It returns **true** if the objects are equivalent, and **false** otherwise.